République Algérienne Démocratique et Populaire Ministère de l'Enseignement Supérieur et de la Recherche Scientifique

> **UNIVERSITE d'ADRAR FACULTE DES SCIENCES ET DE LA TECHNOLOGIE DEPARTEMENT DES SCIENCES DE LA MATIERE**

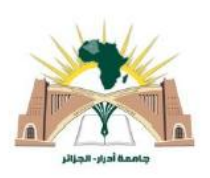

# *Mémoire de Fin d'Etude en vue de l'Obtention du Diplôme de Master en Physique Energétique*

# Thème

# *Modélisation et Etude des Vibrations libres d'une petite Eoliènne à axe Horizontal*

Soutenu le: 08 / 06 / 2015

:

.

**Mr. FERROUDJI Fateh (A.R) URER-MS ADRAR** 

 *Présenté par : Membres du Jury : Président*

*Mr DJAMAI Lotfi* **Mr OMARI** Boumediènne  **Université D'ADRAR**

 *Encadré par: Examinateur :*

**Mr. MOUNGAR Houcine (A.R) URER-MS ADRAR**

#### **Lotfi DJAMAI**

#### **RÉSUMÉ**

 Les éoliennes domestiques apparaissent comme une machine appropriée dans les milieux urbains et les sites isolés pour l'approvisionnement des appareils électrique des stations météo, l'exhaure de l'eau, la production de l'électricité…etc. Néanmoins, la conception de ces systèmes doit donner une attention particulière à l'action du vent comme une charge perturbatrice indésirable pour la stabilité et la fiabilité de la structure. La conception assistée par ordinateur CAO est devenue un outil technologique puissant dans l'ingénierie moderne complexe et multidisciplinaire.

Le travail présenté dans cette thèse a pour objectif la modélisation géométrique et l'analyse du comportement statique et dynamique (modale) d'une éolienne à axe horizontal par éléments finis 3D. Cette approche de conception et d'optimisation de la structure soumis à son poids propre et à une charge critique de vent (30m/s). Les résultats obtenus montrent que la structure est stable et fiable car les propriétés mécaniques de résistance et de rigidité sont acceptables et les taux des participations massiques des modes propres sont faibles, ainsi les modes n'ont pas une grande influence sur l'état de santé dynamique de la structure de l'éolienne.

 Les logiciels SOLIDWORKS 2014 et SOLIDWORKS Simulation sont utilisés dans cette étude pour modéliser géométriquement l'éolienne et simuler son comportement statique modal par éléments finis 3D.

**Mots clés :** Éolienne à axe horizontal, Modélisation géométrique, Simulation Statique et Modale, SOLIDWORKS Simulation.

#### **ABSTRACT**

 Domestic wind turbines appear as a suitable machine in urban areas and remote locations to supply the electrical equipment of weather stations, the water drainage, and the production of electricity ... etc. Nevertheless, the design of these systems must give particular attention to the wind as an undesirable disturbing load for stability and reliability of the structure. CAD computer-aided design technology has become a powerful tool in the modern complex and multidisciplinary engineering.

The work presented in this thesis aims to geometric modeling and analysis of the static and dynamic behavior (modal) of a horizontal axis wind turbine 3D finite element. This approach to design and optimization of the structure under its own weight and critical wind load  $(30m / s)$ . The results show that the structure is stable and reliable because the mechanical properties of strength and stiffness are acceptable and the interests of the mass of the natural modes rates are low, and the modes do not have a great influence on the health status dynamics of the wind turbine structure.

Software Simulation SOLIDWORKS and SOLIDWORKS 2014 are used in this study to model geometrically wind and simulate its static behavior modal 3D finite element.

**Keywords**: horizontal-axis wind turbine, Geometric Modeling, Simulation and Static Modal, SOLIDWORKS Simulation.

> Faculté des Sciences et de la Technologie-Département des Sciences de la Matière Université Africaine d'Adrar.

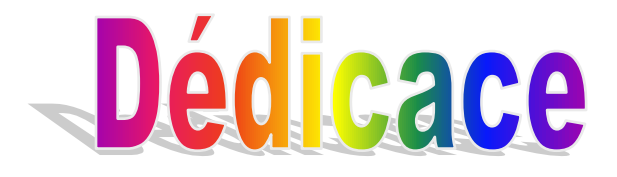

*Je dédie ce modeste travail à* :

 Ma mère et mon père . Ma femme et mes enfants : Youcef; Med Lamine; Douaa-fatima; Aziz Toute ma famille . Tous mes collègues du travail. A tout ceux qui étaient à mes cotés dans

les moments difficiles .

Merci.

Lotfi DJAMAI.

# **Remerciement**

 En premier lieu, Je remercie Dieu le tout puissant de m'avoir privilégié par son humble clémence et avoir illuminé ma voie et clairvoyance dans le chemin de la réussite et de m'avoir offert les forces d'achever mon travail.

Je tiens à remercier ensuite Messieurs :

 $\mathbf{\hat{*}}\mathbf{M}^{\mathbf{r}}$ OMARI Boumediènne de l'université Africaine d'Adrar de m'avoir fait l'honneur de présider le jury.

\* M<sup>r</sup> Moungar Hocine, de l'unité de Recherche en Énergies renouvelables URER-MS Adrar qui a accepté de juger ce travail. je tiens à remercier chaleureusement toutes les personnes qui ont contribué à l'aboutissement de ce travail ; En Premier :

- $\mathbf{\hat{*}}\mathbf{M}^{\mathbf{r}}$ Fateh Ferroudji, (A R, URER-MS Adrar) mon directeur de mémoire, pour la confiance qu'il m'a accordée en me confiant ce sujet, pour nos discussions fructueuses et directives tout au long des mois de l'élaboration de ce travail, pour sa disponibilité et pour la relecture de ce manuscrit .
- $\boldsymbol{\cdot}$  M<sup>r</sup> KHELIFI Chérifi (C R, URER-MS Adrar) pour son aimable assistance.

# **Liste des figures**

# **Chapitre1**

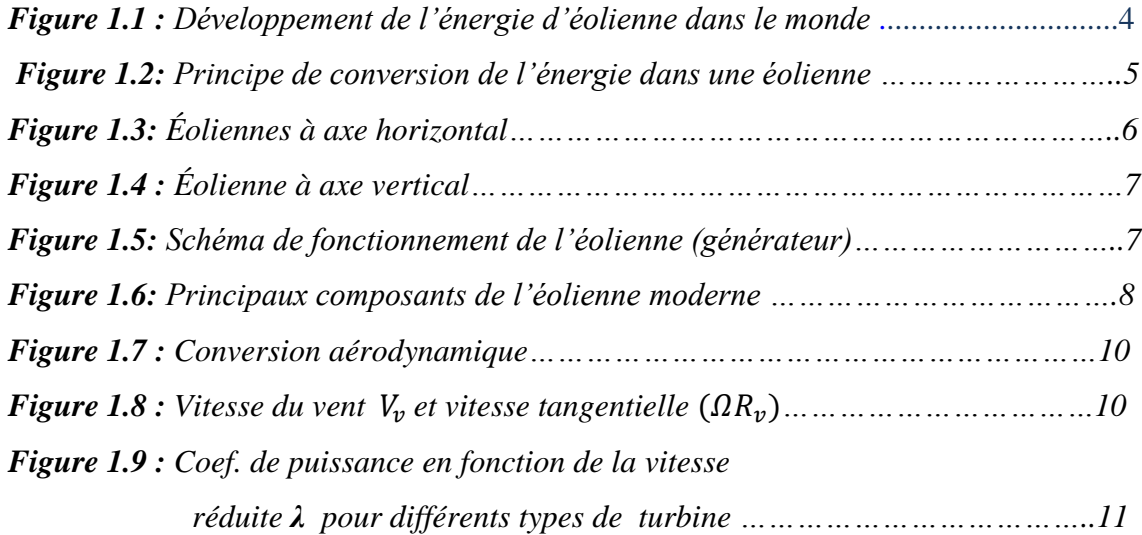

## **Chapitre2**

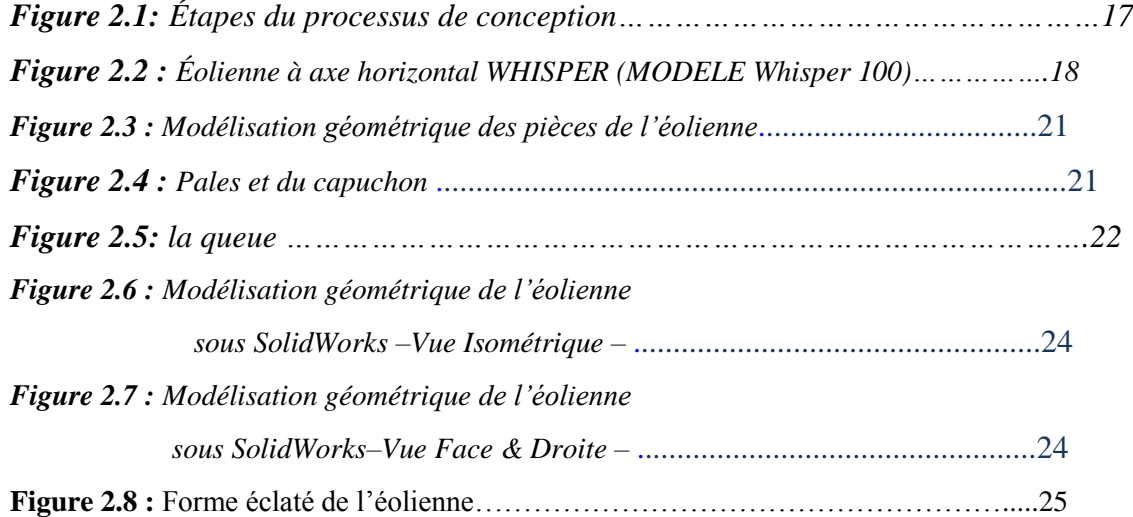

## **Chapitre3**

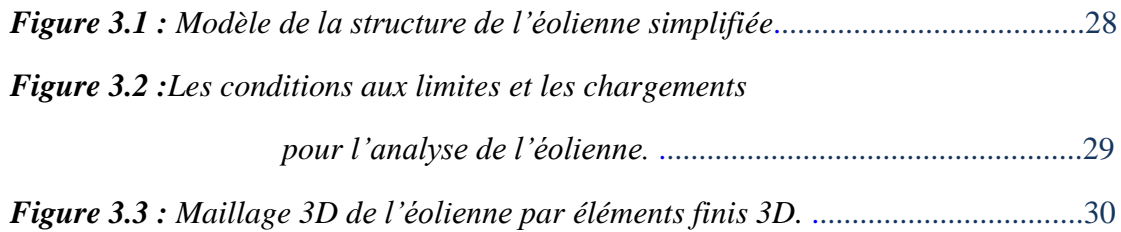

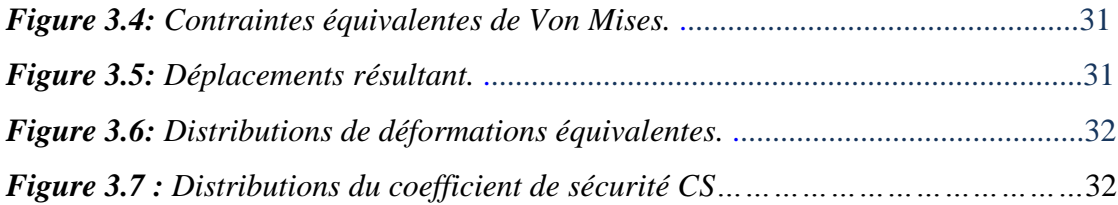

# **Chapitre4**

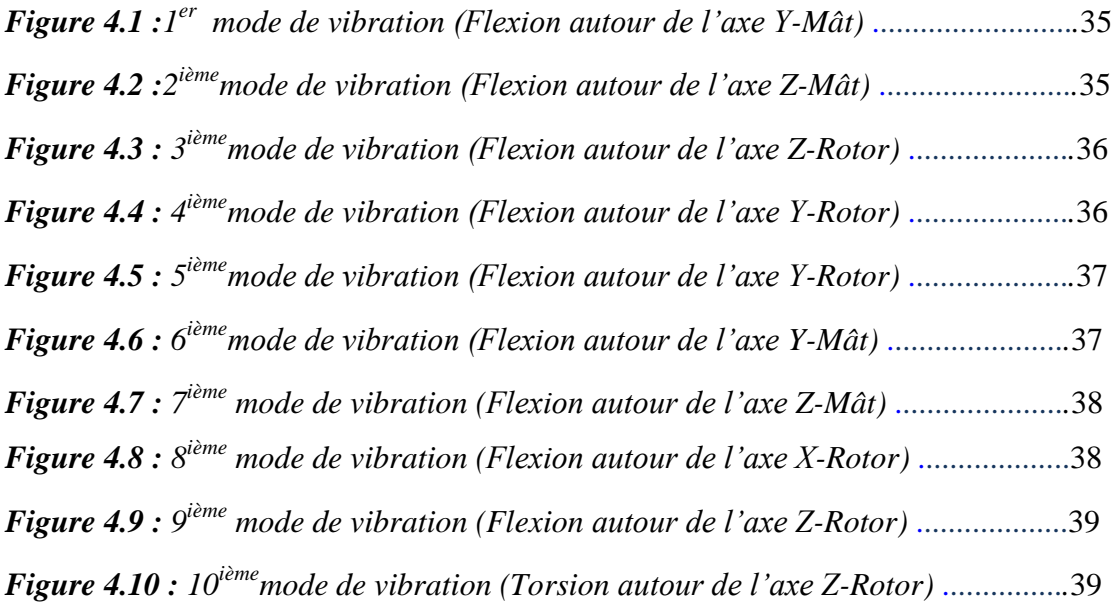

### **Liste des Tableaux**

### **Chapitre2**

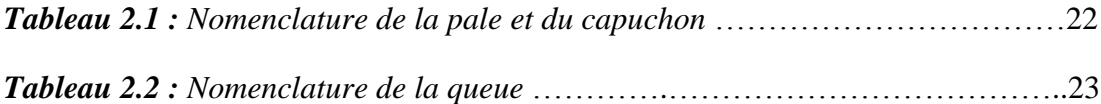

### **Chapitre3**

*Tableau 3.1 : Résumé des propriétés des matériaux utilisés dans l'éolienne* ………29

### **Chapitre4**

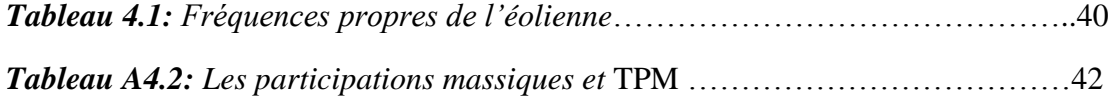

*.*

### **Liste des Symboles**

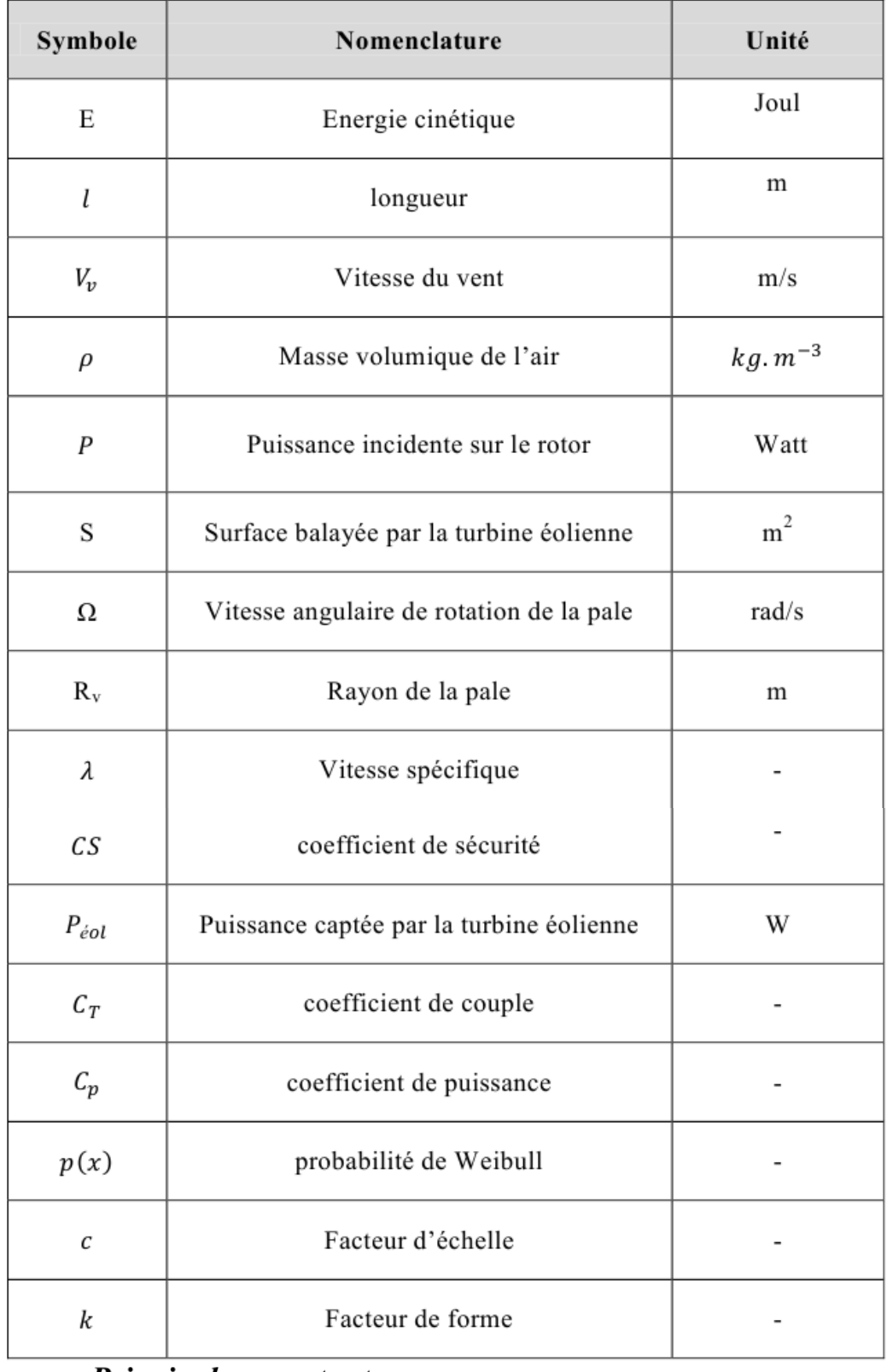

#### **Principales constants**

- Gravité:
- $g=9.81 \text{ m/s}^2$ \* Masse volumique d'air  $\rho = 1.225 Kg/m^3$

### **SOMMAIRE**

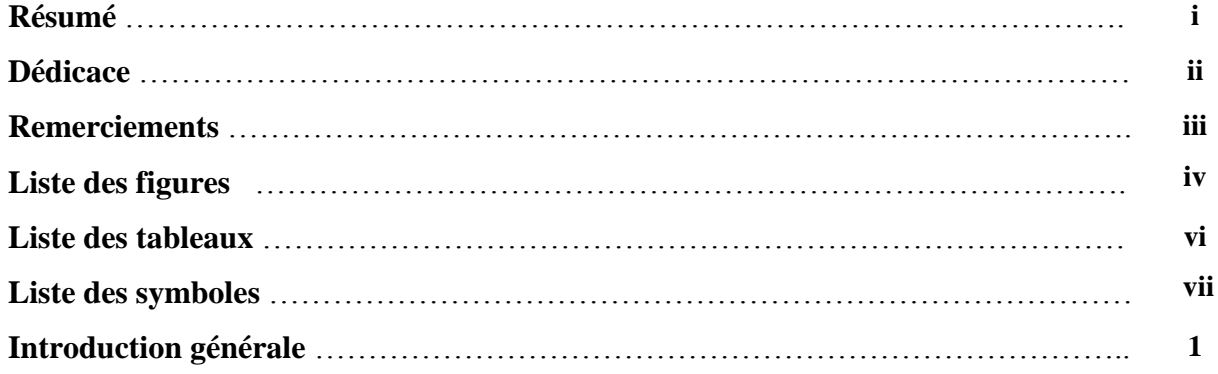

### CHAPITRE 1

# **Synthèse Bibliographique sur les Systèmes Éoliens**

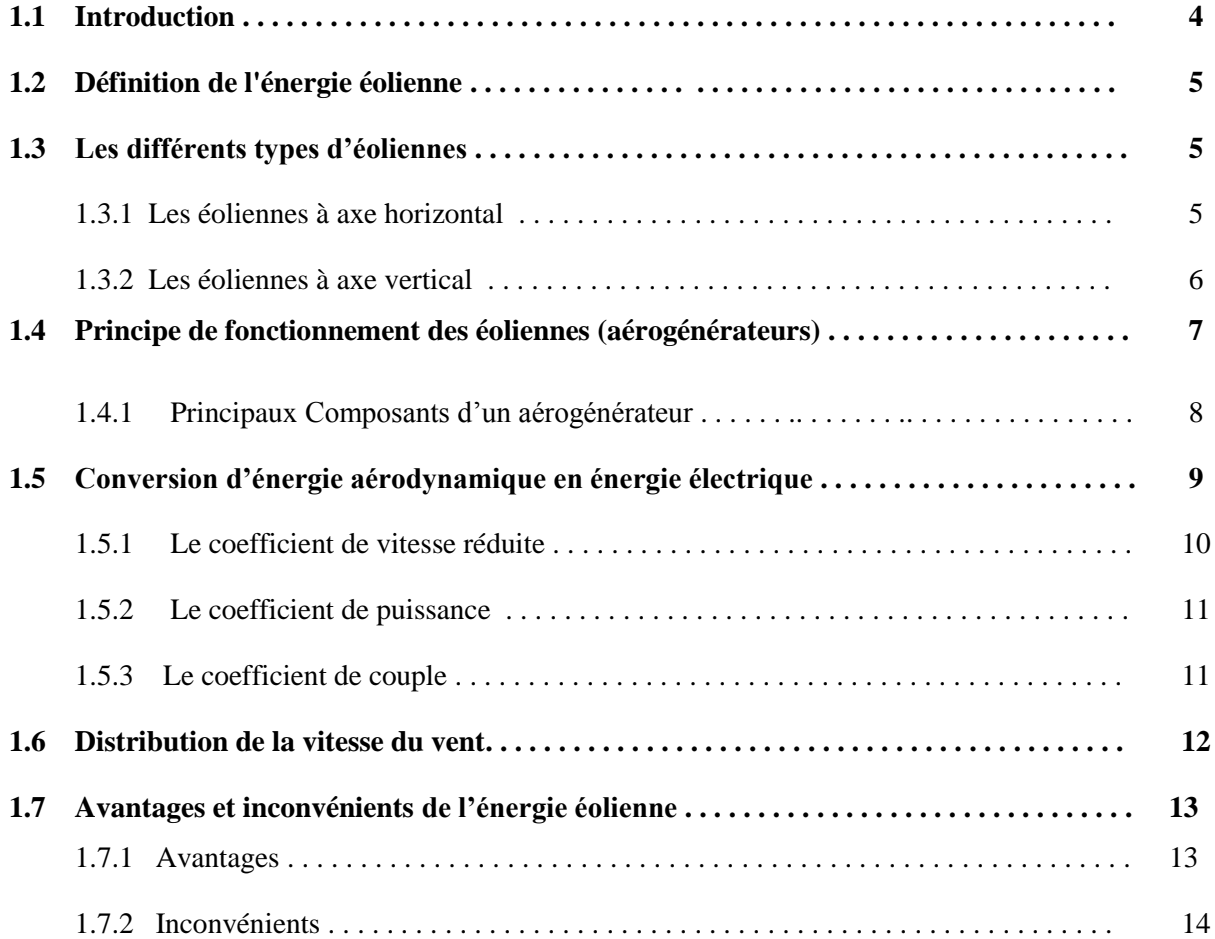

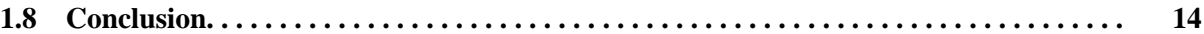

#### CHAPITRE 2

# **Modélisation Géométrique de l'Éolienne sous SolidWorks**

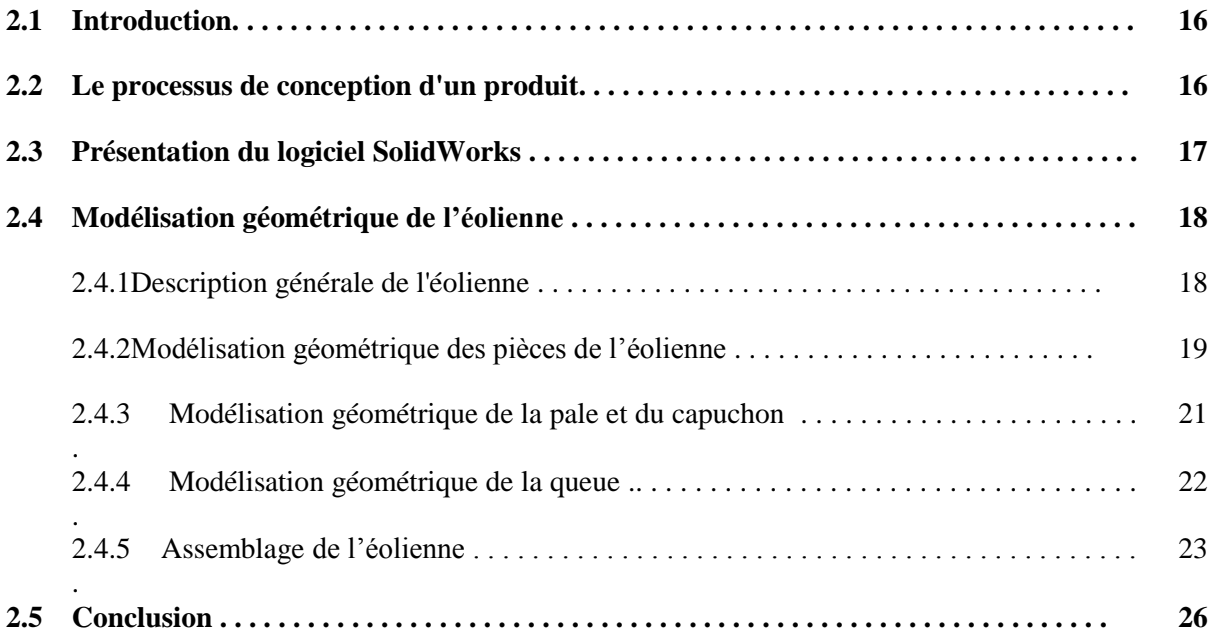

### CHAPITRE 3

# **Analyse Statique de l'Éolienne**

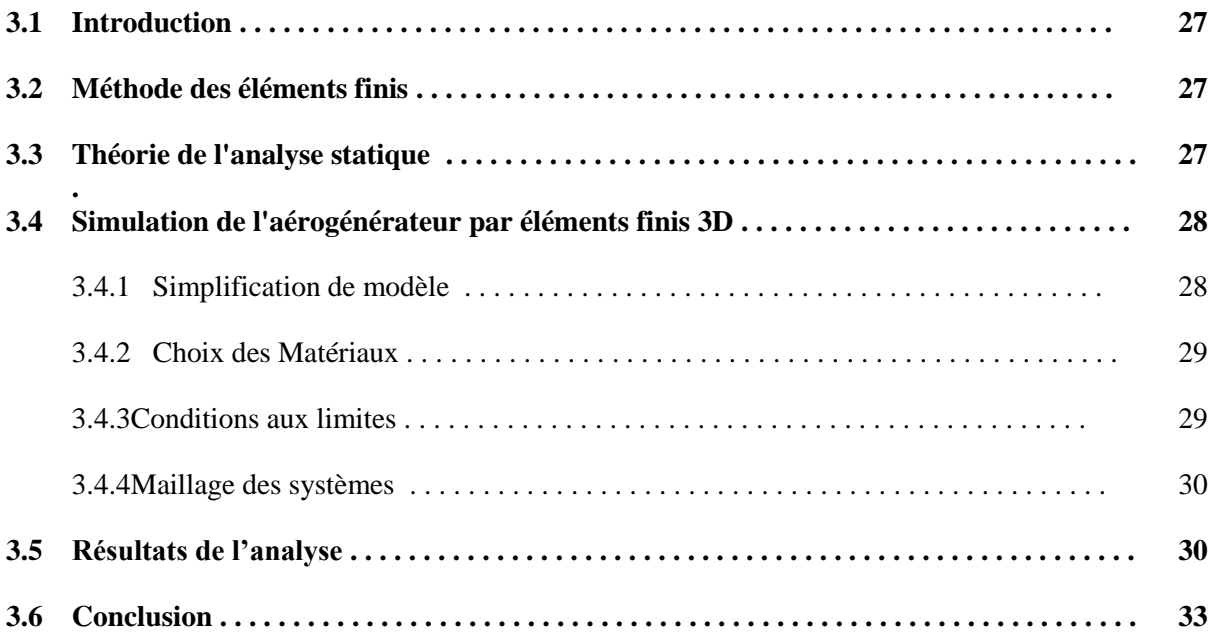

### CHAPITRE 4

# **Analyse Modale de l'Éolienne**

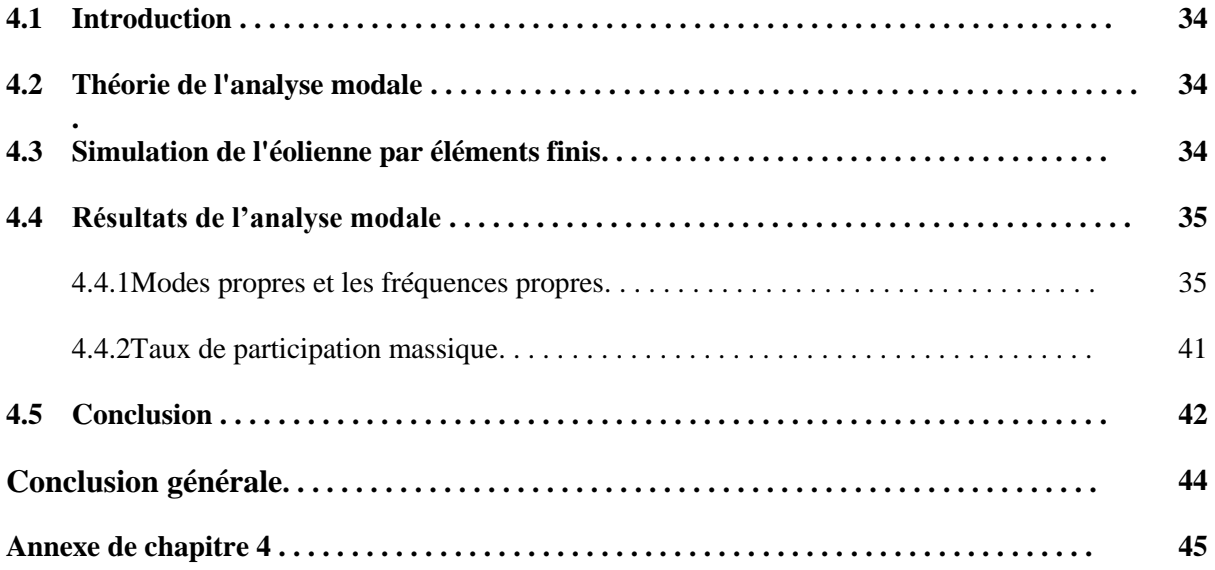

**Introduction Générale**

### **INTRODUCTION GÉNÉRALE**

Les énergies renouvelables n'épuisent pas les ressources mondiales limitées en combustibles fossiles, ne polluent pas et ne réchauffent pas l'atmosphère et ne produisent pas de déchets dangereux. Il y'a de diverses sources renouvelables qui sont utilisées pour la génération d'énergie électrique, telles que l'énergie solaire, l'énergie éolienne, l'énergie de biomasse …etc. [1]. L'énergie éolienne est un bon choix pour la génération d'énergie électrique, puisque l'énergie éolienne est directement convertie en énergie électrique par les éoliennes (aérogénérateurs) [2]. En effet une fois construit et installé, le système éolien produit de l'énergie gratuitement durant de nombreuses années en ne nécessitant que peu d'entretien [3]. Les éoliennes domestiques apparaissent comme une machine appropriée dans les milieux urbains et les sites isolés pour l'approvisionnement des appareils électrique des stations météo, l'exhaure de l'eau, la production de l'électricité…etc.

La structure de l'éolienne est exposée, durant son fonctionnement à des chargements cycliques complexes dus à des conditions environnementales sévères et variables, comme le cas des vents forts et des rafales et qui engendrent des efforts extrêmes (les excitations dynamiques), induisant ainsi des vibrations mécaniques forcées. Ces vibrations ont d'abord une influence directe sur la fiabilité, la résistance et l'usure de la structure [4]. Ces vibrations sont l'un des problèmes sérieux pouvant entraver le bon fonctionnement et la durée de vie de l'éolienne. Ces problèmes sont couramment posés à l'ingénieur et doivent être pris en compte aussi bien au niveau de la conception que de la vérification de la structure de l'éolienne.

Le progrès technologique des ordinateurs et l'utilisation intensive des méthodes numériques (Élément finis, volume finis, différences finies,…) pour résoudre les divers problèmes de l'engineering, conduit au développement et à l'émergence des codes industriels de calcul comme le Nastran, l'Ansys., le SolidWorks,…etc. [5]. Parmi les divers codes, le SolidWorks Simulation permet la résolution des phénomènes statiques et dynamiques complexes des structures générées avec souplesse et efficacité par la méthode des éléments finis  $3D [6,7]$ .

Pour cela, l'objectif principal de notre étude porte sur la modélisation géométrique 3D et la simulation statiques et dynamique (modale) sous une charge critique de vent (30 m/s) d'une éolienne à axe horizontale.

.

Notre travail comporte les chapitres suivants :

- Le premier chapitre est consacré à l'état de l'art et la recherche bibliographique sur la technologie et la conversion éolienne (descriptions, technologies, avantages….).
- Le deuxième chapitre porte sur le choix du modèle de l'éolienne à horizontal (**Whisper 100**) à dessiner et à concevoir, l'esquisse de tous les composants, l'assemblage, la vérification et la simulation d'animation de la partie active en mouvement (rotor) sous le logiciel industriel SOLIDWORKS 2014.
- Le troisième chapitre de cette thèse porte sur la simulation du comportement statique de l'éolienne par la MEF. Après présentation la procédure détaillée de l'analyse statique de l'éolienne sous le logiciel SOLIDWORKS Simulation. Nous avons présenté et analysé les résultats de la simulation obtenus.
- Enfin, le dernier chapitre de cette recherche nous avons présenté et analysé les résultats de la simulation du comportement dynamique modale de l'éolienne.

La thèse se termine par une conclusion générale et des perspectives

#### **Bibliographique**

**[1] El-Ashry, M.,** « Renewables 2010 Global Status Report », (Paris: REN21 Secretariat). Copyright Deutsche (GTZ) GmbH, 2010.

**[2] Fateh. Ferroudji, Chérif. Khélifi & Rafik. Mansouri** « Modélisation & Analyse Statique d'un Kit Hybride Photovoltaïque-Éolien par Éléments Finis 3D », 1<sup>er</sup> Conférence Nationale sur les Energies Renouvelables et leurs Applications 18 - 19 février 2014, Adrar Algérie.

**[3] J. Martin**, « Énergie éoliennes », Technique de l'Ingénieur, traité Génie énergétique.

**[4] Genta, G.,** « Vibration Dynamics and Control », Springer Science + Business Media, LLC 2009. DOI: 10.1007/978-0-387-79580-5.

**[5] C. Khélifi, M. Ouali, & F. Ferroudji**, "Modeling and Static Analysis of an Aerogenerator Savonius Cracked by Using SolidWorks/COSMOSWorks", *Applied Mechanic and Materials*, 446-447 (2014) pp 744-750 Trans Tech Publications, Switzerland.

**[6] COSMOSWorks** Product Document COSMOSWorks Professional 2008 Training Manual, Document Number: PMT0181-ENG.

**[7] F. Ferroudji, T. Outtas. C. Khélifi & R. Mansouri**, « Large-scale Dual Axis Sun Tracking System Modeling and Static Analysis by FEM » International Journal of Mechanical & Mechatronics Engineering IJMME/ IJENS Vol. 14 (04) pp. 92-97, 2014.

## **CHAPITRE 1 :Synthèse bibliographique sur les systèmes éoliens**

#### **1.1 Introduction**

L'énergie éolienne est une source d'énergie utilisée depuis des siècles. En plus de son exploitation en mer pour faire avancer les bateaux, ce type d'énergie a été exploité sur terre durant au moins les 3000 dernières années [1]. En effet, des moulins à vent à axe vertical étaient déjà utilisés dans les hautes terres afghanes 7 siècles A.C. pour moudre du grain. Ainsi, dans un premier temps, l'énergie cinétique du vent était uniquement transformée en énergie mécanique. C'est en 1891 que le Danois Poul Lacour construisit pour la première fois une turbine à vent générant de l'électricité [2].

Depuis, la technologie des éoliennes (aérogénérateurs) a évidemment évoluée. Ceci a permis, à l'énergie éolienne, de devenir ces dernières années une alternative aux sources d'énergie traditionnelles. Bien que les aérogénérateurs aient atteint une certaine maturité technique, il leur reste encore une grande marge de progrès technologique. Il n'y a pas de doute que les aérogénérateurs évoluent encore, et la recherche à un rôle important à jouer dans ce sens. Les éoliennes de dernière génération fonctionnent à vitesse variable. Ce type de fonctionnement permet d'augmenter le rendement énergétique, de baisser les charges mécaniques et d'améliorer la qualité de l'énergie électrique produite, par rapport aux éoliennes à vitesse fixe. Ce sont les algorithmes de commande qui permettent de contrôler la vitesse de rotation des éoliennes à chaque instant. L'énergie éolienne est la source d'énergie renouvelable la plus fiable : une éolienne a un taux de disponibilité matérielle de plus de 98%.

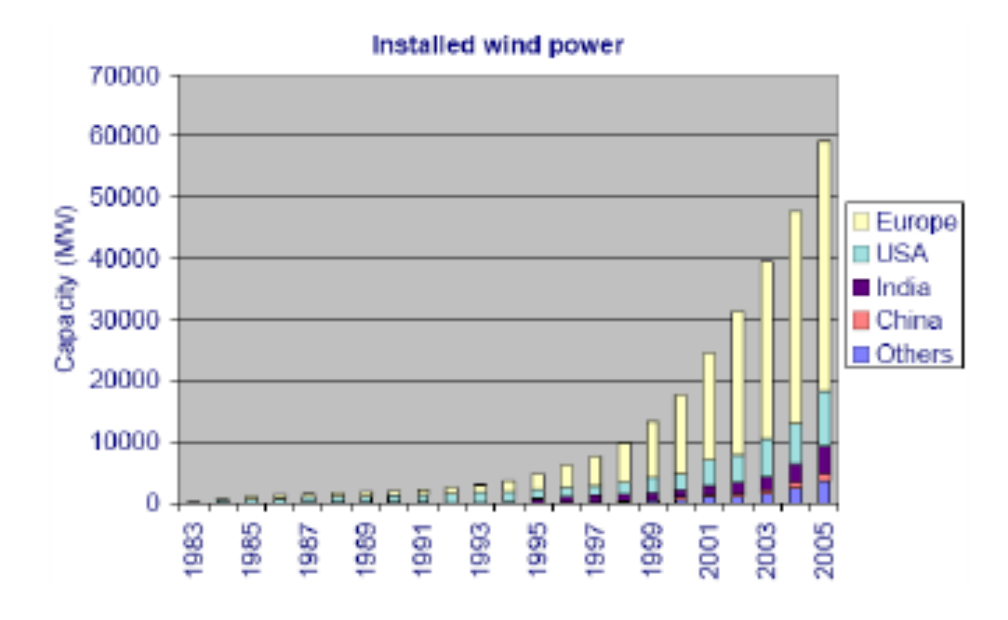

*Figure 1.1 : Développement de l'énergie d'éolienne dans le monde* [3]

### **1.2 Définition de l'énergie éolienne**

L'éolienne est un dispositif destiné à convertir l'énergie cinétique du vent en énergie mécanique, les éoliennes elles sont généralement utilisés pour produire de l'électricité et entre dans la catégorie des systèmes d'énergies renouvelables.

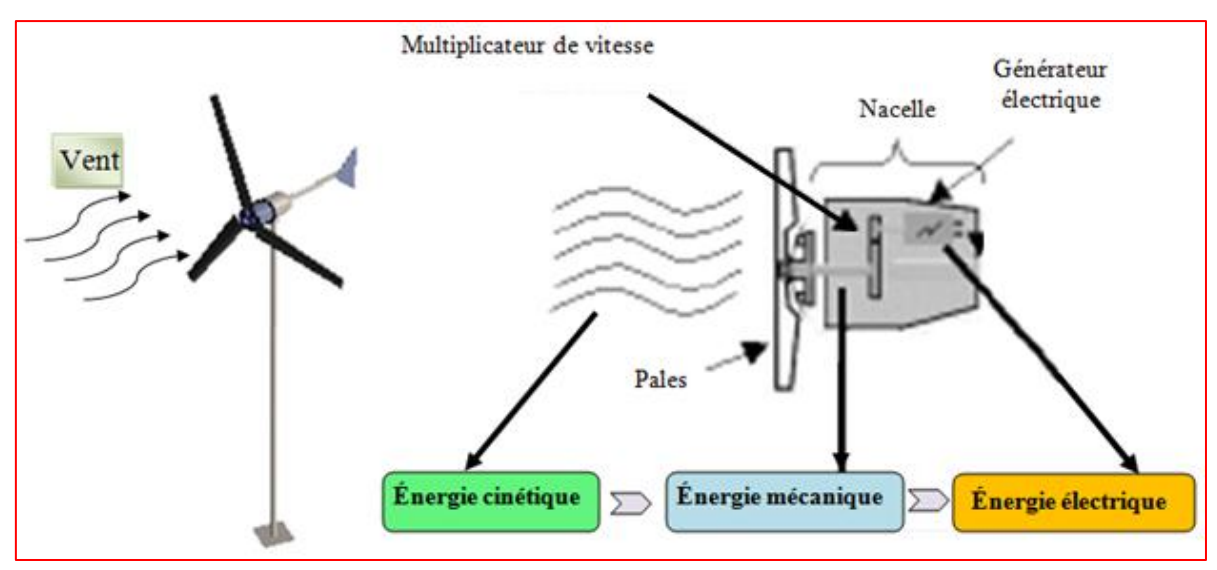

*Figure 1.2: Principe de conversion de l'énergie dans une éolienne [4]*

#### **1.3 Les différents types d'éoliennes :**

Les éoliennes se divisent en deux grandes familles : celles à axe vertical et celles à axe horizontal:

#### **1.3.1Les éoliennes à axe horizontal** [5]

Les éoliennes à axe horizontal ont une efficacité prouvée, elles sont globalement plus performantes que ceux à axe vertical, du moins pour les vents laminaires de grandes vitesses. Cependant, elles fonctionnent mal dans des vents instables ou de directions incertaines. Elles sont généralement plus bruyantes que les éoliennes à axe vertical. Enfin leurs pales peuvent se briser, elles posent donc un problème sécuritaire plus important que les éoliennes à axe vertical.

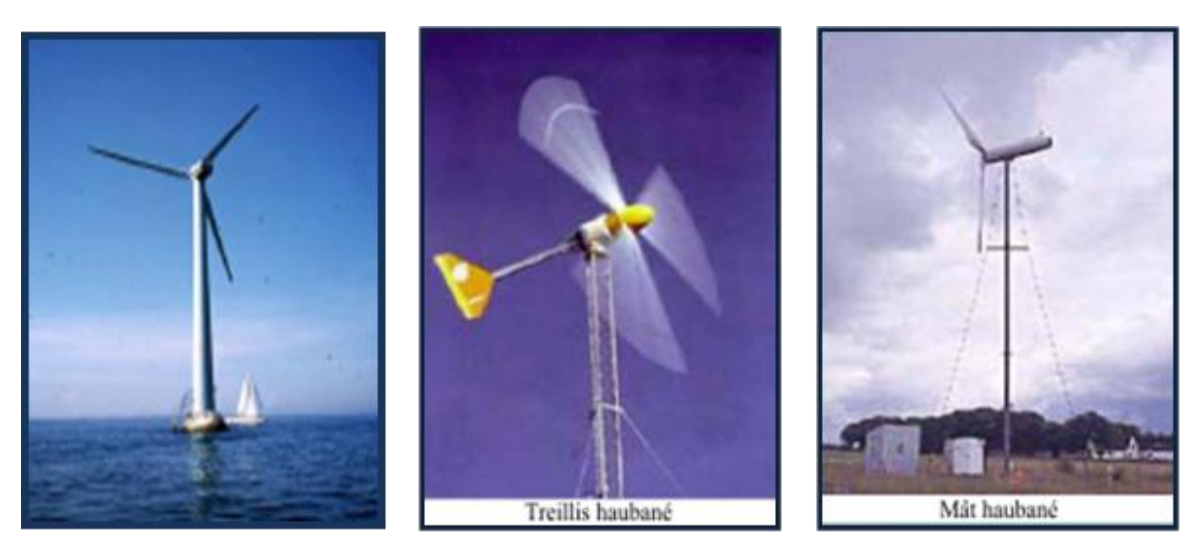

*Figure 1.3: Éoliennes à axe horizontal [3]*

#### **1.3.2 Les éoliennes à axe vertical**

Les éoliennes à axe vertical sont plus adaptées à une utilisation dans le milieu urbain, étant donné que leur fonctionnement est indépendant de la direction du vent, imprévisible dans cet environnement, et qu'ils sont généralement plus robustes que les éoliennes à axe horizontal et moins bruyants. La forme privilégiée pour les éoliennes à axe vertical, du moins pour le milieu urbain, n'est pas encore bien identifiée puisque aucun modèle ne s'est encore imposé comme étant le plus performant. On peut toutefois classer les éoliennes à axe vertical en deux familles des éoliennes, le type Darrieus et le type Savonius.

#### **a) Le type Darrieus**

Les éoliennes de type Darrieus sont constitués de deux ou trois pales à profils aérodynamiques, et fonctionnent sur la force de portance. Les pales peuvent être droites, ou hélicoïdales (Figure 1.4a).

#### **b) Le type Savonius**

Les éoliennes de type Savonius sont constitués de deux ou trois aubes, généralement en forme de demi-cylindre et fonctionnent sur la force de trainée. Elles peuvent être à pales droites, ou torsadées (Figure 1.4b).

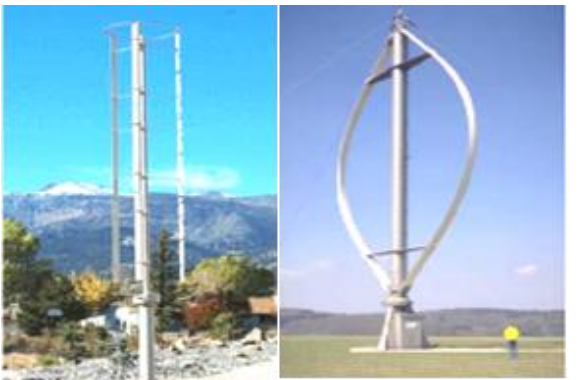

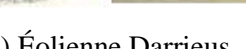

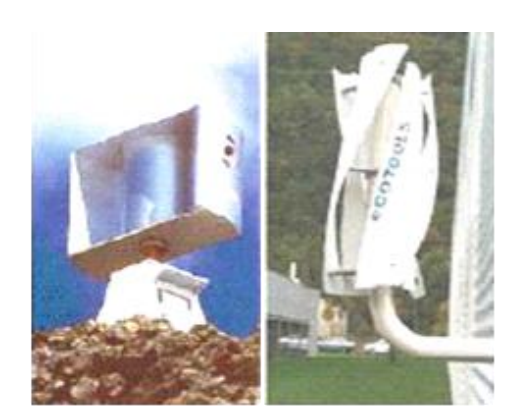

 (a) Éolienne Darrieus (b) Éolienne Savonius *Figure 1.4 : Éolienne à axe vertical [3]*

#### **1.4Principe de fonctionnement des éoliennes (aérogénérateurs)**

L'éolienne utilise la force motrice du vent. La production d'énergie est optimale lorsque le vent arrive perpendiculairement au plan formé par les pales, c'est pourquoi les éoliennes sont équipées d'un moteur permettant d'orienter les pales autour de l'axe de la tour.

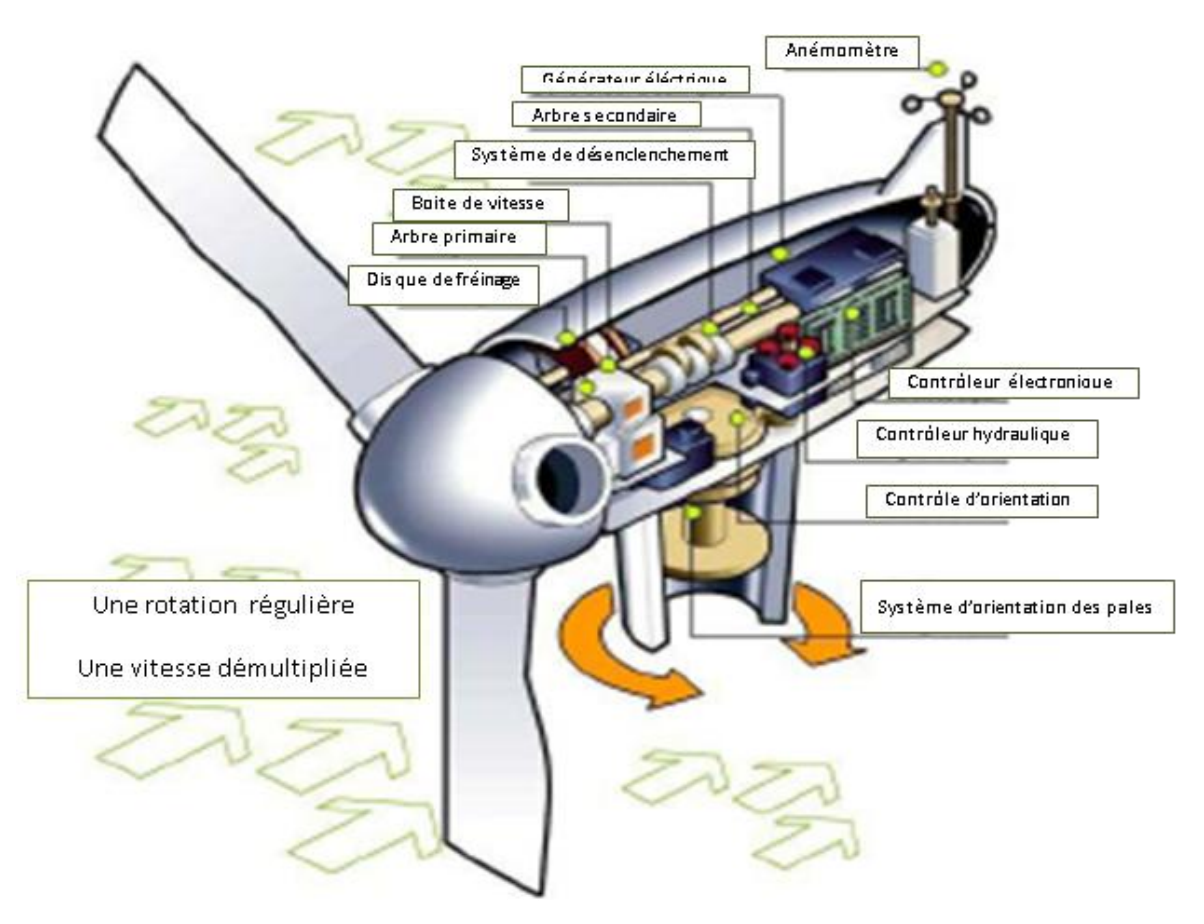

*Figure 1.5: Schéma de fonctionnement de l'éolienne (générateur).*

Les éoliennes permettent de convertir l'énergie du vent en énergie électrique. Cette conversion se fait en trois étapes:

- Le multiplicateur de vitesse.
- Au niveau de la turbine (rotor), qui extrait une partie de l'énergie cinétique du vent disponible pour la convertir en énergie mécanique, en utilisant des profils aérodynamiques. Le flux d'air crée autour du profil une poussée qui entraîne le rotor et une traînée qui constitue une force qui s'oppose au mouvement.
- Au niveau de la génératrice, qui reçoit l'énergie mécanique et la convertit en énergie électrique, transmise ensuite au réseau électrique.
- .

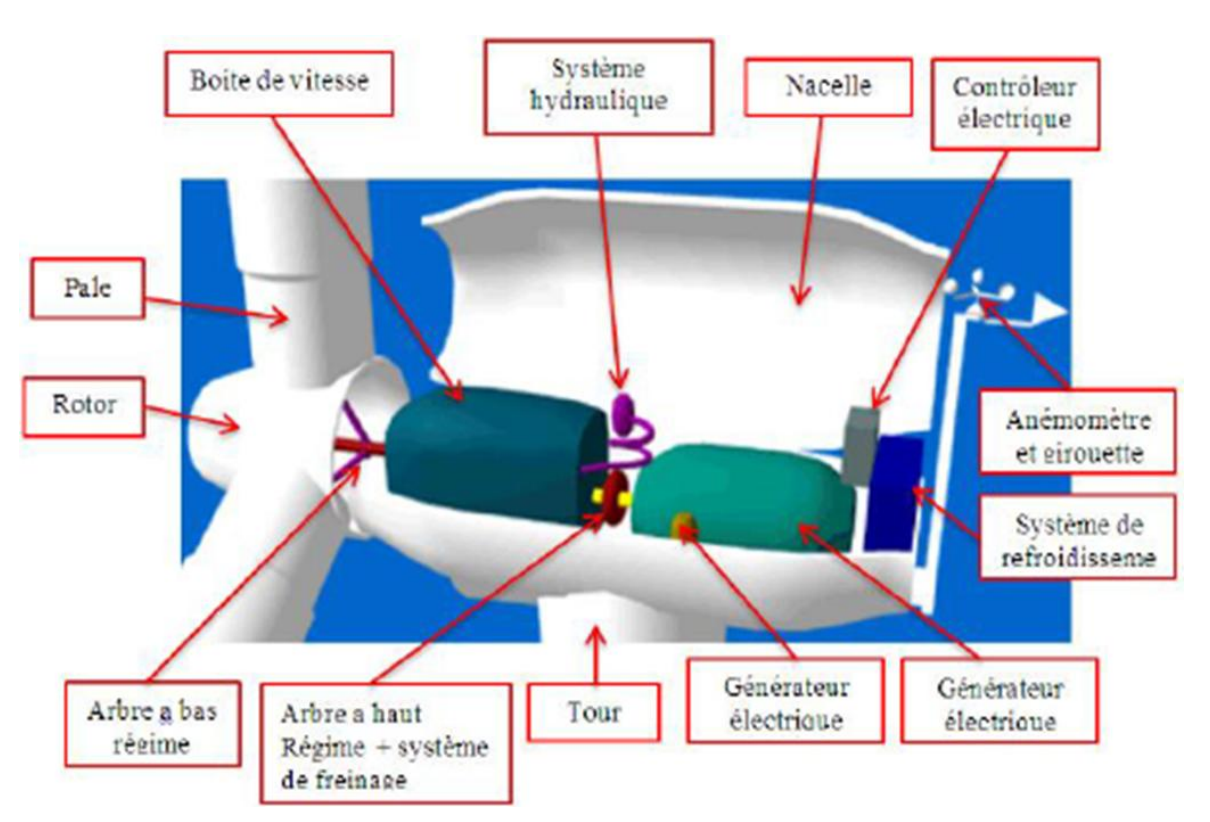

#### **1.4.1 Principaux Composants d'un aérogénérateur**

*Figure 1.6: Principaux composants de l'éolienne moderne [4]*

Les pales : sont les capteurs de l'énergie cinétique qui transmettent l'énergie au rotor

 **Le moyeu** : il est pourvu d'un système qui permet d'orienter les pales pour réguler la vitesse de rotation.

- **L'arbre primaire** (ou arbre lent): relie les pales au multiplicateur. Le multiplicateur : il permet de réduire le couple et d'augmenter la vitesse de rotation. C'est l'intermédiaire (coupleur) entre l'arbre primaire et l'arbre secondaire.
- **L'arbre secondaire** : il amène l'énergie mécanique à la génératrice. Il est équipé d'un frein à disque mécanique qui limite la vitesse de l'arbre en cas de vents violents.
- **Le générateur électrique**: il assure la production électrique. Sa puissance peut atteindre jusqu'à 5 MW. Il peut-être une dynamo (produit du courant continu) ou un alternateur (produit du courant alternatif). L'alternateur est le plus utilisé pour des raisons de coût et de rendement.
- **Le mât** : c'est un tube en acier, pilier de toute l'infrastructure. Sa hauteur est importante : plus elle augmente, plus la vitesse du vent augmente mais en même temps le coût de la structure augmente. En général, le mat a une taille légèrement supérieure au diamètre des rotors.
- **Le système d'orientation de la nacelle** : c'est une couronne dentée équipée d'un moteur qui permet d'orienter l'éolienne et de la verrouiller dans l'axe du vent grâce à un frein.
- **Le système de refroidissement** : il est à air, à eau ou à huile et destiné au multiplicateur et à la génératrice.
- **Les outils de mesure du vent** : girouette pour la direction et anémomètres pour la vitesse. Les données sont transmises à l'informatique de commande.
- **Le système de contrôle électronique** : il gère le fonctionnement général de l'éolienne et de son mécanisme d'orientation.

#### **1.5 Conversion d'énergie aérodynamique en énergie électrique**

Les systèmes de conversion d'énergie éolienne transforment l'énergie cinétique du vent en énergie mécanique sur la turbine éolienne puis en énergie électrique via un générateur. L'énergie cinétique dE d'une colonne d'air de longueur  $dl$ , de section *S*, de masse volumique animée d'une vitesse $V_n$  (Figure 1. 5) peut s'écrire sous la forme [6] :

$$
dE = \frac{1}{2}\rho S dl V_v^2 \tag{1.1}
$$

En supposant que  $dl = V<sub>v</sub> dt$  ire l'expression de la puissance *P* de la masse d'air traversant la section S et se déplaçant à la vitesse  $V_n$ :

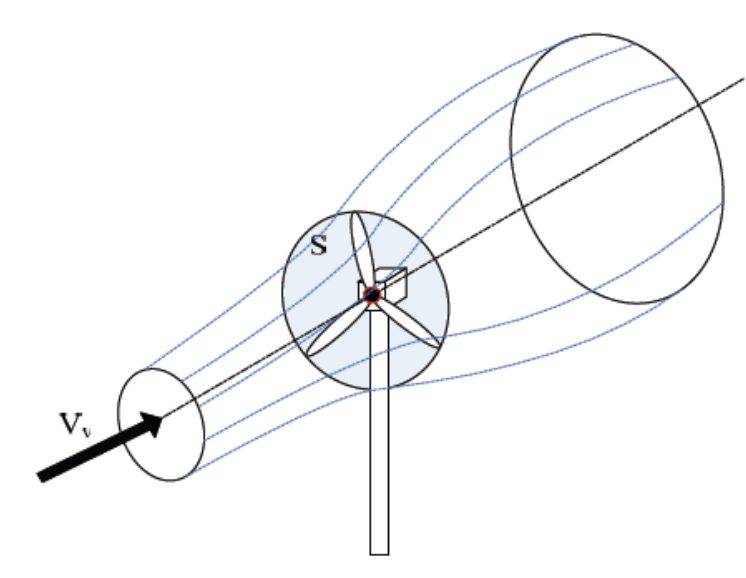

*Figure 1.7 : Conversion aérodynamique*

$$
P = \frac{dE}{dt} = \frac{1}{2}\rho S V_v^3 \tag{1.2}
$$

En réalité, la puissance récupérée par une voilure éolienne représente seulement un pourcentage de cette puissance. Pour cela, nous allons présenter les notions fondamentales sur la conversion aérodynamique dans les parties suivantes.

#### **1.5.1 Le coefficient de vitesse réduite**

Le coefficient de vitesse réduite λ est un facteur spécifique des aérogénérateurs, il est défini comme le rapport de la vitesse tangentielle en bout de pales  $(\Omega R_v)$ sur la vitesse instantanée du vent  $V_v$  (Figure1.8).  $\lambda = \Omega * R/V_v$  (1.3)

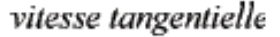

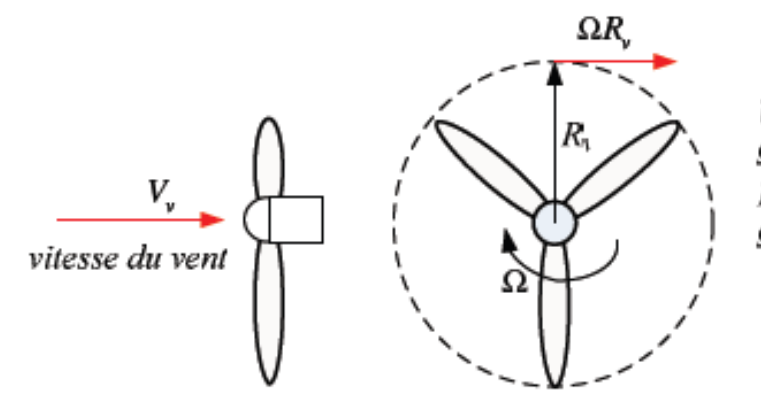

 $V_1$ : vitesse du vent  $\Omega$ , vitesse de rotation  $R_i$ : rayon de la voilure  $\Omega R_{\rm t}$  vitesse tangentielle

*Figure 1.8 : Vitesse du vent*  $V_v$  *et vitesse tangentielle*  $(\Omega R_v)$ 

#### **1.5.2 Le coefficient de puissance**

Comme nous l'avons souligné précédemment, on ne peut pas capter en totalité la puissance fournie par la masse d'air incidente sur le rotor, cela supposerait une vitesse de vent nulle après l'organe capteur. On définit alors le coefficient de puissance comme suit :

$$
C_P = \frac{P_{\text{\'{e}ol}}}{P} = \frac{P_{\text{\'{e}ol}}}{\frac{1}{2}\rho S V_v^3}
$$
\n
$$
(1.4)
$$

 $P_{\text{\'e}ol}$ : Puissance captée par la turbine éolienne (w)

S: Surface balayée par la turbine éolienne  $(m^2)$ 

ρ: Masse volumique de l'air (kg /m<sup>3</sup>), dont la valeur dépend de la hauteur de la turbine.

Ainsi, la puissance éolienne est déterminée analytiquement par la formule suivante :

$$
P_{\text{\'{e}ol}} = \frac{1}{2} \rho S V_v^3 \tag{1.5}
$$

Le coefficient  $C<sub>p</sub>$  est une grandeur variable en fonction de  $\lambda$ , la valeur maximale théorique possible de ce coefficient est appelée <u>limite de Betz</u> qui vaut  $\frac{16}{27} \approx 0.5926[7]$ .Le coefficient de puissance pour chaque type de turbine est représenté sur (Figure 1.9).

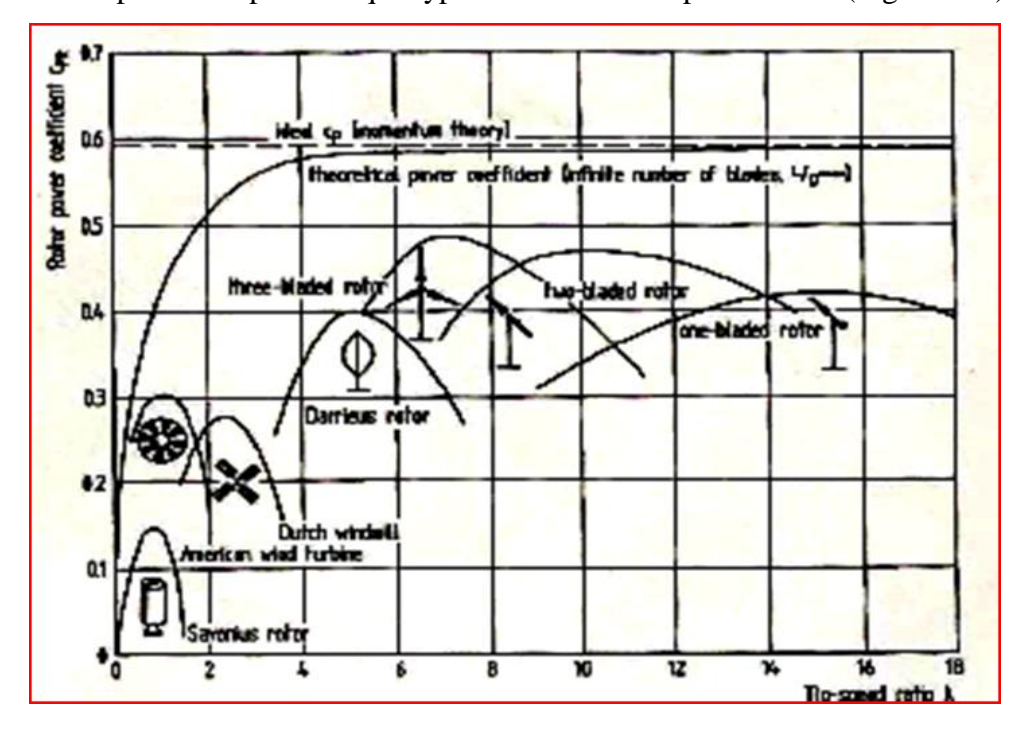

*Figure 1.9 : Coefficients de puissance en fonction de la vitesse normalisée λ pour différents types de turbine [8]*

#### **1.5.3 Le coefficient de couple**

Le coefficient de couple est étroitement lié au facteur de puissance pour calculer la valeur du couple produit pour différents points de fonctionnement notamment à vitesse de rotation Ω nulle. En effet, au démarrage, il y a bien un couple sur l'arbre dû à la force du vent sur les pales tandis que la puissance produite est nulle, ce qui correspond à une valeur de nulle. L'expression du couple est la suivante :

$$
C_{\dot{\theta}ol} = \frac{P_{\dot{\theta}ol}}{\Omega} = \frac{R_v P_{\dot{\theta}ol}}{\lambda} = \frac{C_P}{\lambda} \frac{1}{2} \rho \pi R_v^3 V_v^2
$$
\n(1.6)

Le coefficient de couple est déterminé par l'expression suivante :

$$
C_T = \frac{C_P}{\lambda} = \frac{C_{\text{tol}}}{\frac{1}{2}\rho \pi R_v^3 V_v^2}
$$
\n(1.7)

Le coefficient  $C_T$  s'exprime, comme le coefficient  $C_P$ , en fonction de la vitesse du vent $V_v$ de la vitesse de rotation de la turbine, donc en fonction du ratio de vitesse λ.

#### **1.6 Distribution de la vitesse du vent**

La connaissance de la loi de distribution de la vitesse du vent est importante pour de nombreuses applications de l'énergie éolienne .Divers modèles de distribution statistique, notamment le modelé log-normal, la distribution gaussienne bivariante ont été appliqués pour caractériser la distribution de probabilité de la vitesse moyenne du vent. Toutefois, le modèle le plus utilisé est celui de la distribution de Weibull qui semble le plus approprié pour la représentation des propriétés statistiques du vent [9]. La distribution de Weibull est un cas particulier de la loi de distribution Gamma généralisée. La fonction de la densité de probabilité de Weibull représente la probabilité d'avoir une vitesse du vent pendant une période, comme le montre l'expression suivante :

$$
p(x) = \left(\frac{k}{c}\right) \left(\frac{x}{c}\right)^{k-1} \exp\left[-\left(\frac{x}{c}\right)^k\right] \tag{1.8}
$$

Où : *c*:Facteur d'échelle et *k*:Facteur de forme.

Cette expression est valable pour  $k > 1$ ,  $x \ge 0$  et  $c > 0$ . Le facteur de forme est spécifié par l'utilisateur. D'une façon générale le facteur de forme est compris entre 1 et 3. Pour une vitesse moyenne du vent donnée, un faible facteur de forme indique que la distribution des vitesses du vent est relativement large de part et d'autre de la moyenne, alors qu'un facteur de forme élevé indique que la distribution des vitesses du vent est relativement

étroite de part et d'autre de la moyenne. Pour une vitesse moyenne du vent donnée, un faible facteur de forme conduira normalement à une production d'énergie plus élevée.

#### **1.7 Avantages et inconvénients de l'énergie éolienne**

#### **1.7.1 Avantages**

La croissance de l'énergie éolienne est évidemment liée aux avantages de l'utilisation de ce type d'énergie :

- L'énergie éolienne n'est non plus une énergie à risque comme l'est l'énergie nucléaire est ne produit évidemment pas de déchets radioactifs dont on connaît la durée de vie.
- L'énergie éolienne est une énergie renouvelable, c'est à dire que contrairement aux énergies fossiles, les générations futures pourront toujours en bénéficier.
- L'exploitation de l'énergie éolienne n'est pas un procédé continu puisque les éoliennes en fonctionnement peuvent facilement être arrêtées, contrairement aux procédés continus de la plupart des centrales thermiques et des centrales nucléaires.
- Ceux-ci fournissent de l'énergie même lorsque l'on n'en a pas besoin, entraînant ainsi d'importantes pertes et par conséquent un mauvais rendement énergétique. Les parcs éoliens se démontent très facilement et ne laissent pas de trace. C'est une source d'énergie locale qui répond aux besoins locaux en énergie. Ainsi les pertes en ligne dues aux longs transports d'énergie sont moindres. Cette source d'énergie peut en plus stimuler et impulser l'économie locale, notamment dans les zones rurales, désertiques et arides.
- C'est l'énergie la moins chère à grande échelle entre les énergies renouvelables [10].
- L'énergie éolienne crée plus d'emplois par unités d'électricité produite que n'importe quelle source d'énergie traditionnelle.
- Les frais de fonctionnement sont assez limités étant donné le haut niveau de fiabilité et la simplicité relative des technologies mises en œuvre.
- Techniquement au point, les éoliennes sont rentables dans les régions bien ventées.
- La période de haute productivité, située souvent en hiver où les vents sont plus forts, correspond à la période de l'année où la demande d'énergie est la plus importante.

 L'énergie éolienne ne nuit pas aux pratiques agricoles et favorise la restauration des terres agricoles.

#### **1.7.2 Inconvénients**

- L'électricité éolienne est une énergie intermittente. C'est une des raisons qui, historiquement, a fondé le remplacement des moulins par des machines à vapeur pour la meunerie, le pompage, etc.
- Étant donné que le stockage de l'électricité en grandes quantités (de l'ordre du MWh) est encore très difficile et coûteux à mettre en place.
- l'énergie éolienne ne peut être utilisée que comme énergie d'appoint et ne pourra jamais subvenir à elle seule aux besoins en électricité (existants même en l'absence de vent).

#### **1.8 Conclusion**

Une brève description du gisement éolien, a été présentée dans ce chapitre. Quelques notions principales sur les différents types d'éoliennes dans le contexte de la génération électrique mais cette étude se limitera uniquement au cas des éoliennes à axe horizontal. Nous avons décrit les différents éléments d'une éolienne et les avantages et les inconvénients de l'énergie éolienne.

#### **Bibliographie**

- **[1]T. Ackermann, L. Söder**,« Overview of Wind Energy-Status 2002 », Renewableand Sustainably Energy Reviews, 2002, Vol. 6, pp. 67-128.
- **[2]H. CAMBLONG.,** « Minimisation de l'impact des perturbations d'origine éolienne dans la génération d'électricité par des aérogénérateurs à vitesse variable », Thèse du doctorat, École Nationale Supérieure d'Arts et Métiers, Centre de bordeaux, France, 2003.
- **[3]D-H. TRAN**.,« Conception Optimale Intégrée d'une chaîne éolienne «passive » : Analyse de robustesse, validation expérimentale ». Doctorat de l'université de Toulouse, le 27 septembre 2010.
- **[4]M. Lefranc. H. Michelson.,**« Conception d'éoliennes ». Projet de fin d'études d'INSA de Strasbourg. Juin 2008.
- **[5] H. Belghitri**., « Modélisation, simulation et optimisation d'un système hybride Éolien-Photovoltaïque » Magister de l'université Abu-Bakr Belkaid de Tlemcen 2010.
- **[6]O.Martine, L. Hansen,** « Aerodynamics of Wind Turbines », Second edition published by Earthscan in the UK and USA, 2008.
- **[7]G. L. Johnson,** « Wind energy systems », Electronic Edition, December, 2001.
- **[8]M. Lopez,** «Contribution à l'optimisation d'un système de conversion éolien pour une unité de production isolée» Thèse de Doctorat de l'université Paris-Sud 11, France.
- **[9]A. Abdelli**, « Optimisation multicritère d'une chaîne éolienne passive » thèse de doctorat à l'institut national polytechnique de Toulouse ,2007.
- **[10]L. Aiche-Hamaf, A.Khéllaf,** « Evolution mensuelle de la ressource éolienne à travers l'Algérie » congrès sur le photovoltaïque et l'énergie éolienne (IPCWE) Tlemcen, Algérie (Novembre2003).

### **CHAPITRE 2 :Modélisation géométrique de l'éoliènne sous SolidWorks**

#### **2.1 Introduction**

Dans les années 70. Les logiciels de CAO (Conception Assistée par ordinateur) n'étaient que des logiciels de DAO (Dessin Assisté par Ordinateur). Ils ont évolué petit à petit grâce, d'une part à l'augmentation des performances du matériel informatique et d'autre part à la recherche dans le domaine du logicie1. Mais, aujourd'hui, ils ne sont pas encore véritablement des systèmes d'aide à la conception. Ce chapitre tente de mettre en perspective 1'utilisation des contraintes dans le processus de conception et en particulier dans le processus de la conception préliminaire pour qu'enfin ces logiciels soient des outils d'aide à 1a conception et à la création, sont ou seront utilisées dans les logiciels de CAO pour la modélisation géométrique de l'objet physique à concevoir [1].

#### **2.2 Le processus de conception d'un produit**

 Un produit(ou objet produit) est fabriqué par l'homme par opposition à un objet naturel. Cet objet artificiel peut être très divers mais nous nous limiterons ici dans le cadre de la CAO à un objet 3D réel (produit mécanique : pièce mécanique, automobile. avion, mobilier, produit de design industriel : carrosserie de voiture, capot d'un produit électronique : (téléphone ordinateur...).En bref. Tout objet 3D qui nécessite ou a nécessité dans le passé avant la CAO un plan en 2D (dessin technique) pour sa réalisation. Dans les systèmes de CAO, qui étaient au départ des logiciels de DAO, le modèle 2D ou 3D est central.

 Le processus de conception/réalisation est le passage de l'idée à l'objet. Plus l'objet à fabriquer est complexe. Plus une méthodologie est nécessaire et plus les objets intermédiaires de conception. En particulier les plans. Sont indispensables. On assiste ainsi à une rationalisation de la production qui permet de faire baisser le temps et le cout de la construction du produit.

L'étape du cahier des charges ou spécifications. Pour un produit mécanique, c'est le cahier des charges fonctionnel (CDCF) [2].

- L'étape de la conception conceptuelle. développement de cette phase peut permettre une approche plus globale processus de conception. Cette étape devient aujourd'hui. À notre avis, important objet d'étude.
- L'étape de la conception préliminaire qui débouche sur un Avant-projet Sommaire(APS) avec des plans à petite échelle.

 L'étape de la conception détaillé qui est, elle, bien couverte par les logiciels de CAO actuels et qui se termine par des plans à grande échelle.

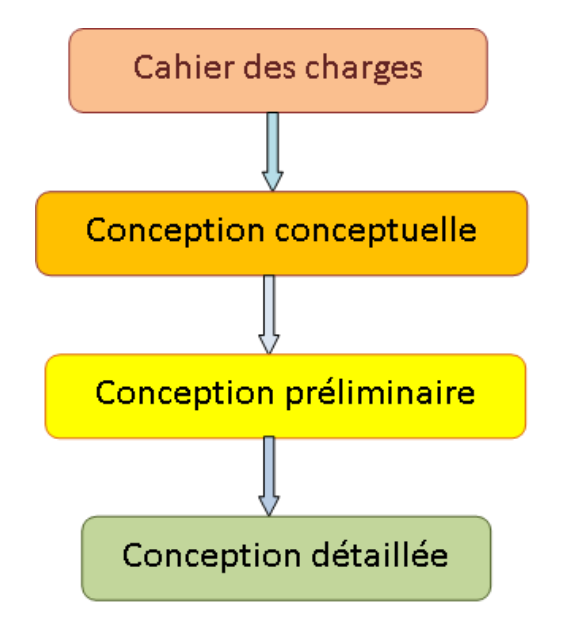

*Figure 2.1: Etapes du processus de conception*

#### **2.3 Présentation du logiciel SolidWorks**

SolidWorks (SW) est un logiciel 3D mécanique Conception Assistée par Ordinateur (MCAO) développé par (SW) Corporation des États-Unis. C'est un logiciel commercial largement utilisé dans la modélisation et de la conception des systèmes mécaniques assistée par ordinateur. Il est basé sur la définition paramétrique des composants et fonctionnalités et peut être utilisé d'une manière très intuitive. Contrairement à d'autres outils de modélisation 3D, (SW) n'est pas entièrement en trois dimensions, qui est, on dessine dans un plan et ensuite extrude solides par rapport au plan qui est utilisé pour obtenir la position dans l'espace 3D. (SW) est une fonction très innovante qui permet la conception facile des pièces complexes. Il accepte les formats IGES, DXF, STEP, DWG, ASC et les autres normes de données et peuvent facilement intégrer presque tous les logiciels mécanique de CAO dans l'environnement de conception. Actuellement, (SW) est devenu le logiciel principal de conception 3D de la plate-forme PC. Par rapport à CAO traditionnelle, (SW) peut modifier et compléter les pièces physiques dans l'environnement des assemblages, où la fonction montage intelligent permet de modifier et d'ajuste automatiquement une pièce à l'emplacement approprié pour améliorer l'efficacité de conception. Ainsi, (SW) semble le plus puissant que les autres logiciels commerciaux lors de la conception d'assemblages à grande échelle portant

sur plus de dix mille éléments. En outre, (SW) a beaucoup d'autres outils qui rendent la vie des ingénieurs et des chercheurs concepteurs très simple. Par conséquent, la simulation visuelle dynamique peut être réalisée facilement avec (SW). Tous ces avantages ont contribué et motivé le choix de ce logiciel pour modéliser géométriquement l'aérogénérateur à axe horizontale  $[3, 4]$ .

#### **2.4 Modélisation géométrique de l'éolienne**

On se propose de faire la conception de l'éolienne à axe horizontale WHISPER (Modèle Whisper 100) en esquisse de tous les composants, après faire l'assemblage jusqu'au modèle final et vérification et simulation d'animation de la partie active en mouvement. Les figures suivantes illustrent cette idée.

#### **2.4.1 Description générale de l'éolienne**

L'éolienne récupère une partie de l'énergie cinétique de la masse d'air en mouvement, la transforme en énergie mécanique par l'intermédiaire des pales, accouplés à un rotor, puis en énergie électrique grâce à une génératrice de 500W. L'éolienne est composée de trois parties, une partie fixe constituant le mât de section circulaire de 0.1 m de diamètre , de 5 m de hauteur et un kit d'insertion du mât, la deuxième partie : générateur assemblé, tige caudale et aileron caudal et la troisième partie tournante composée d'un rotor de diamètre 1m et un multiplicateur (train planétaire).

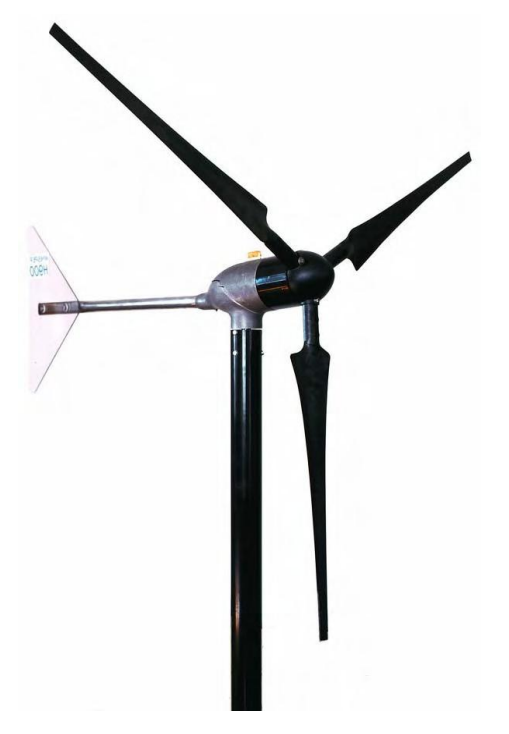

*Figure 2.2 : Éolienne à axe horizontale WHISPER (MODELE Whisper 100) [5]*

#### **2.4.2 Modélisation géométrique des pièces de l'éolienne**

Une fois l'esquisse complétée, on peut créer un modèle 3D en utilisant de fonctions telles que l'extrusion et la révolution.

Certaines fonctions basées sur des esquisses présentent des formes particulières (bossage, enlèvement de matière, perçages, etc.). D'autre, telles que les lissages et les balayages, utilisent un profil le long d'une trajectoire. D'autres encore sont des fonctions appliquées telles que les congés, les chanfreins et les coques. Toutes les pièces comprennent de fonctions basées sur des esquisses et la plupart comprennent des fonctions appliquées.

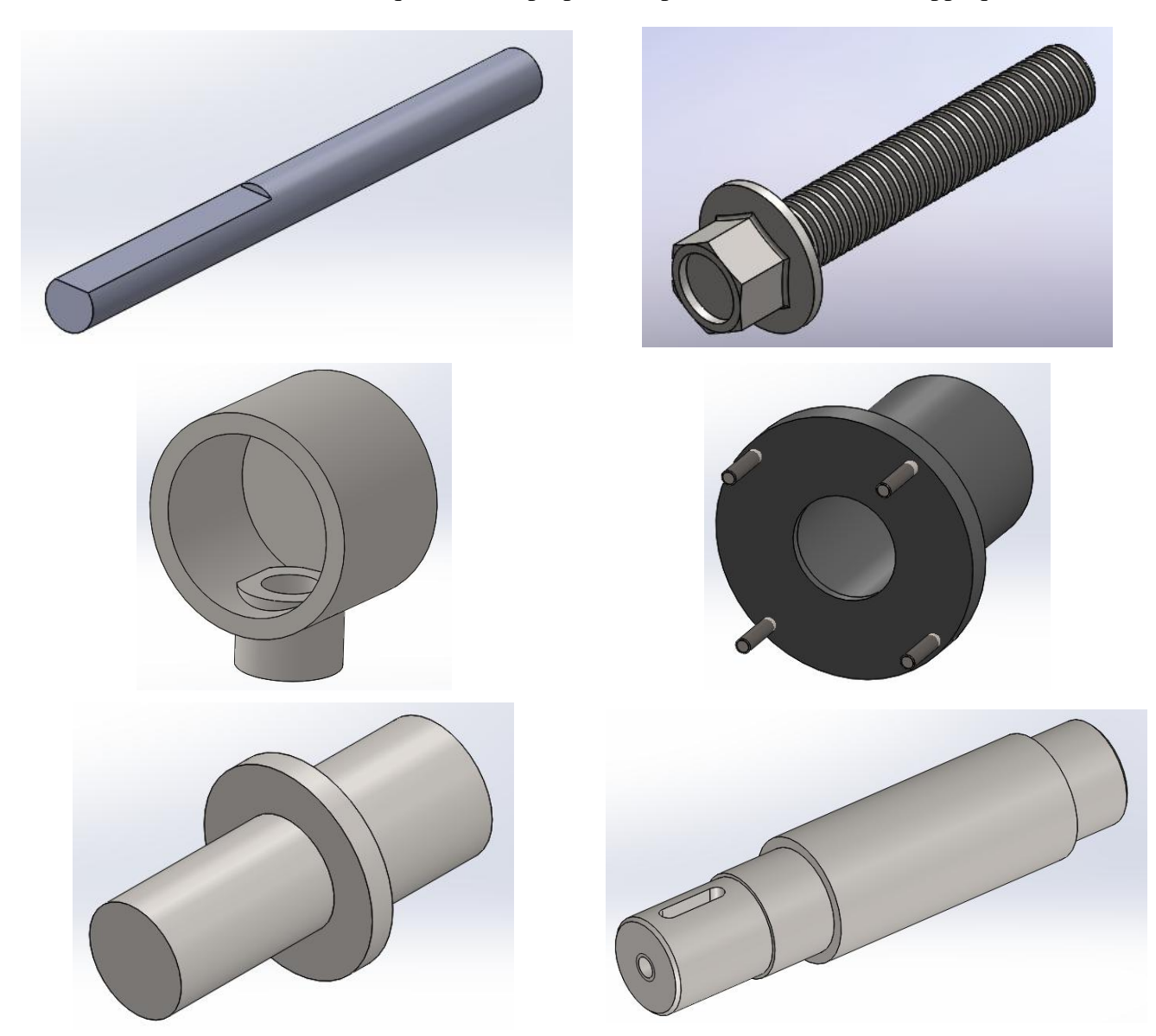

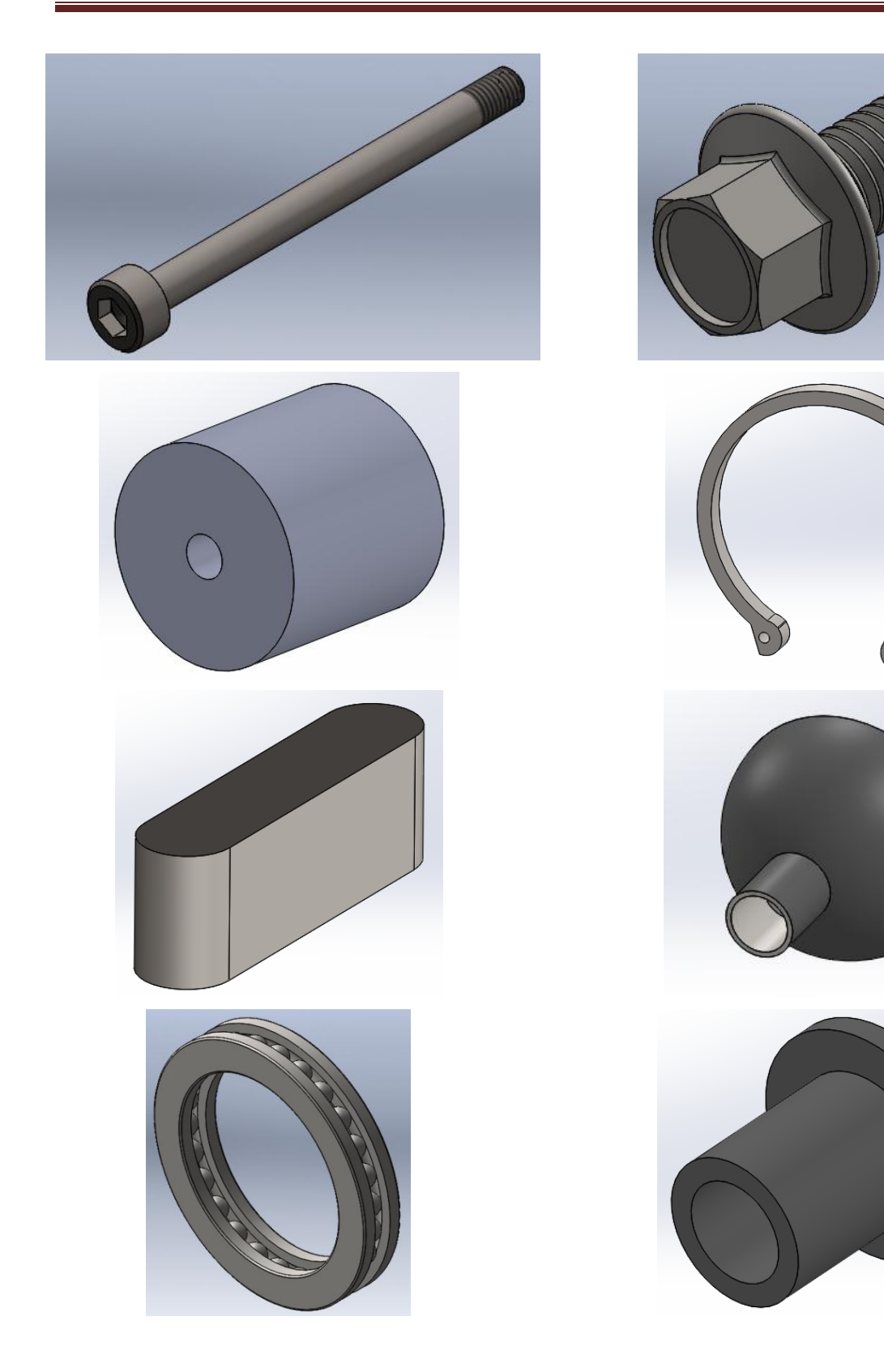

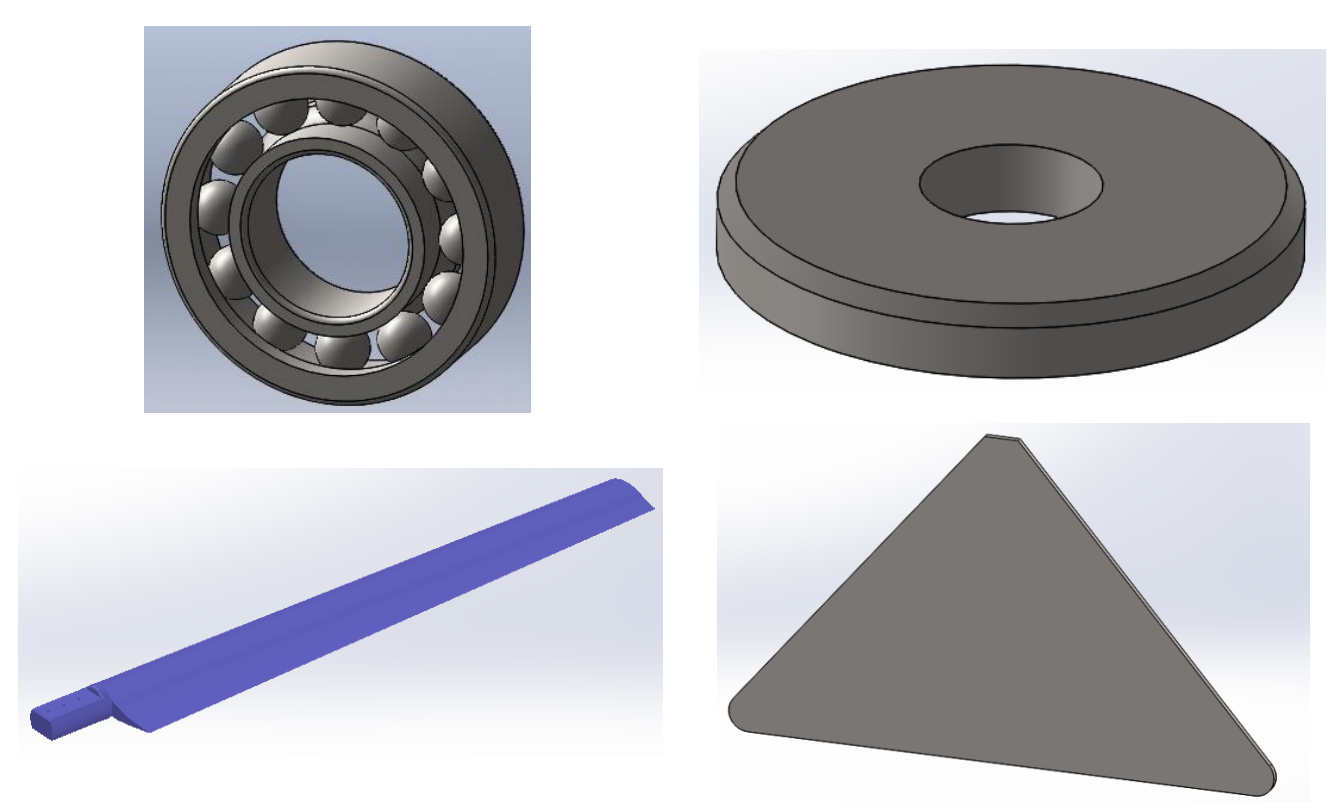

*Figure 2.3 : Modélisation géométrique des pièces de l'éolienne*

#### **2.4.3 Modélisation géométrique de la pale et du capuchon**

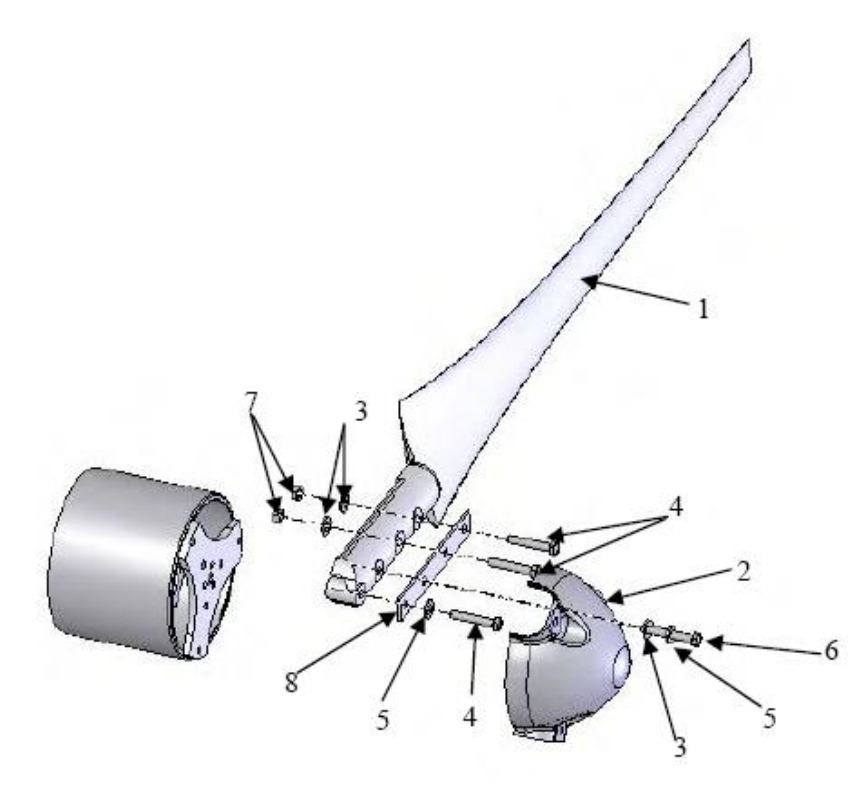

*Figure 2.4 : Pales et du capuchon [5]*

| $\mathbf{R}\acute{\mathbf{e}}\mathbf{p}.\mathbf{N}^\circ$ . | <b>Description</b>             | <b>Oté</b> |
|-------------------------------------------------------------|--------------------------------|------------|
|                                                             | Pale                           | 3          |
| 2                                                           | Capuchon                       |            |
| 3                                                           | Rondelle M8 x 24               | 9          |
| 4                                                           | Boulon M8 x 50 tête hexagonale | 9          |
| 5                                                           | Rondelle de blocage M8         | 6          |
| 6                                                           | Boulon M8 x 55 tête hexagonale | 3          |
| 7                                                           | Écrou à insert nylon M8        | 6          |
| 8                                                           | Chape de pale                  |            |

*Tableau 2.1 : Nomenclature de la pale et du capuchon* 

#### **2.4.4 Modélisation géométrique de la queue**

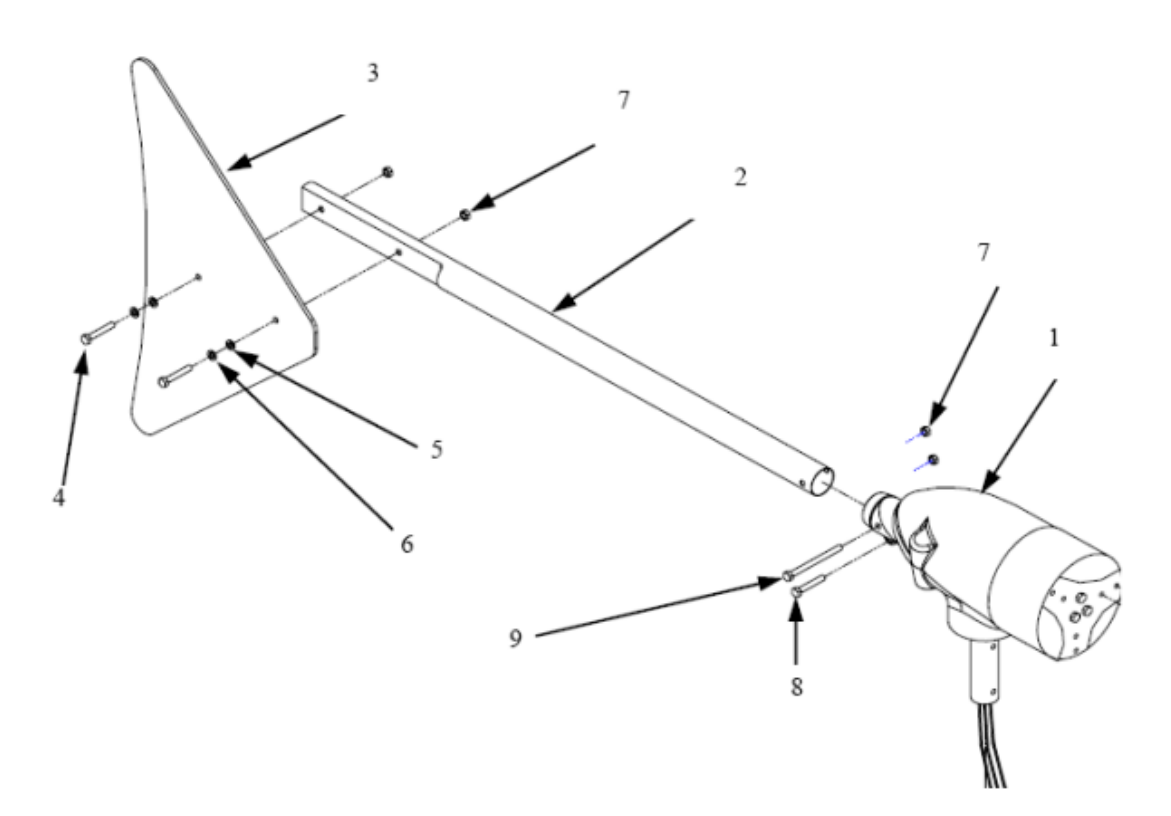

*Figure 2.5: la queue [5]*

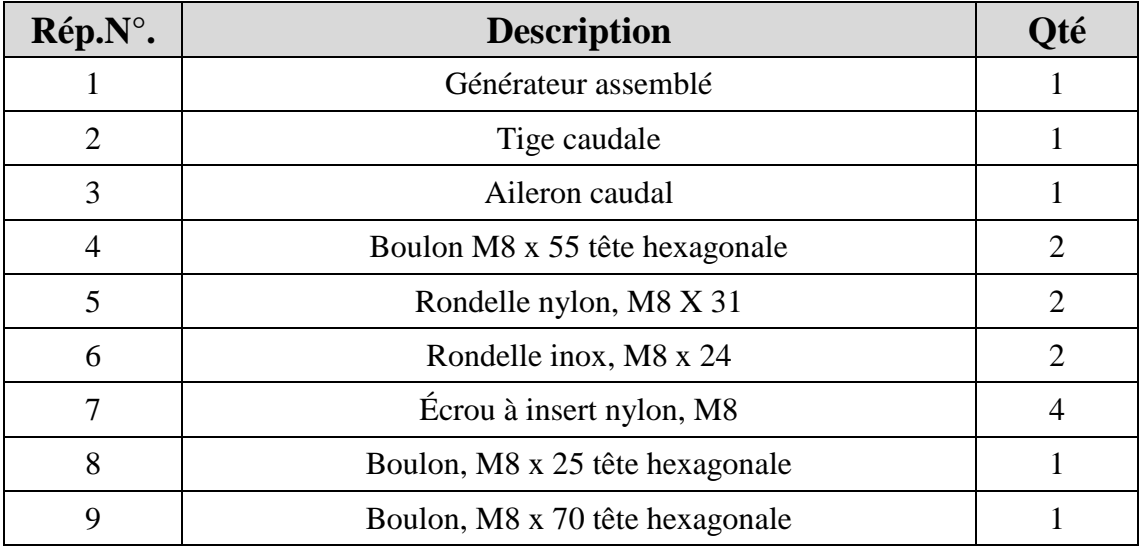

#### *Tableau 2.2 : Nomenclature de la queue*

#### **2.4.5 Assemblage de l'éolienne**

On peut créer plusieurs pièces et les monter ensemble pour créer des assemblages.

 On intègre des pièces dans un assemblage en utilisant des contraintes telles que les contraintes ou colinéaires. Avec des outils tels que déplacer le composant ou faire pivoter le composant, vous pouvez observer le fonctionnement des pièces dans un assemblage dans un contexte 3D.

 Les contraintes positionnent avec précision les composants d'un assemblage les uns par rapport aux autres. Le positionnement des composants définit comment ces derniers de déplacent et pivotent les uns par rapport aux autres.

Les contraintes créent des relations géométriques telles que les relations coïncidentes, perpendiculaires, tangentes, etc.

 Chaque type de contrainte s'applique à des combinaisons géométriques spécifiques telles que les cônes, les cylindres, les plans, les extrusions, etc.

 Le logiciel SolidWorks offre plusieurs outils d'assemblage qui permettent d'afficher, de tester et de mesurer les composants de l'assemblage lorsque on leur les contraintes.

 Notamment, ces outils nous permettent de montrer et cacher les composants, Eclater l'assemblage, détecter les collisions entre les composants.

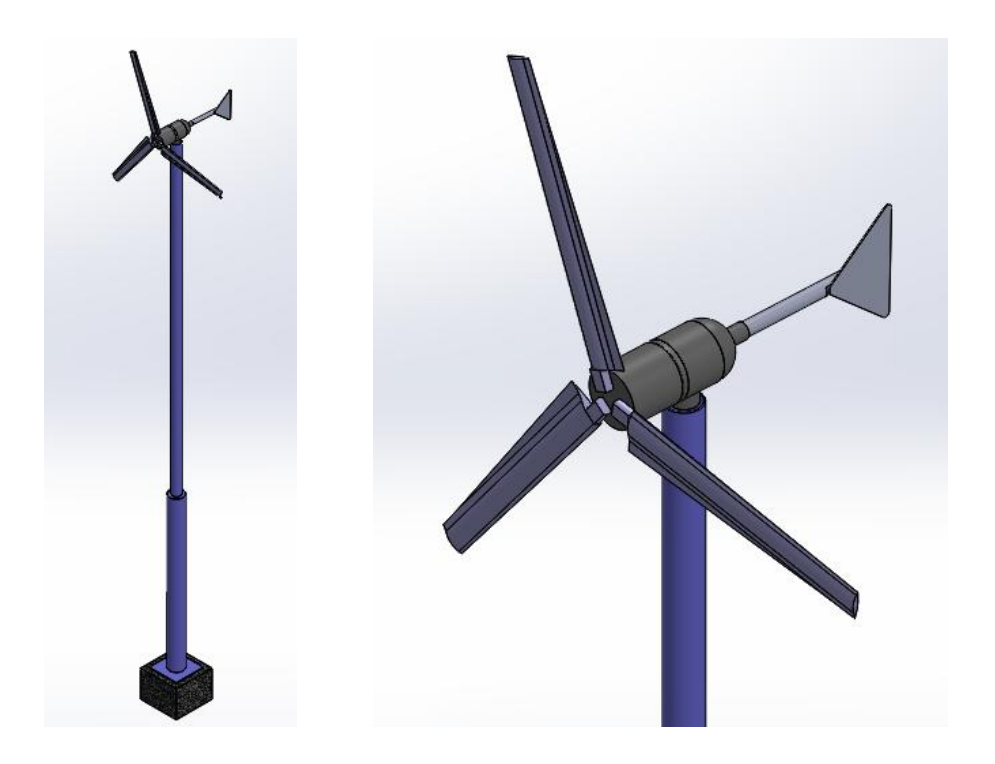

Enfin on arrive à construire une petite Éolienne à axe horizontal.

*Figure 2.6 : Modélisation géométrique de l'éolienne sous SolidWorks –Vue Isométrique –*

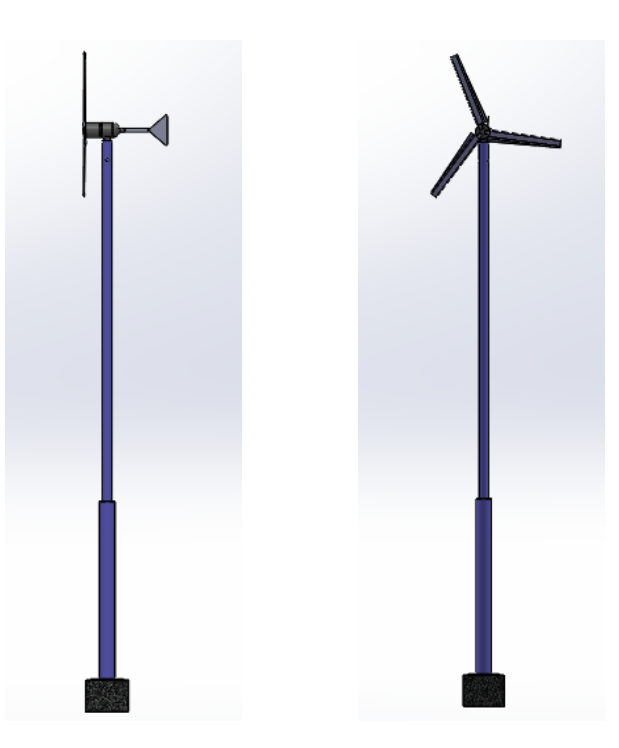

*Figure 2.7 : Modélisation géométrique de l'éolienne sous SolidWorks–Vue Face & Droite –*

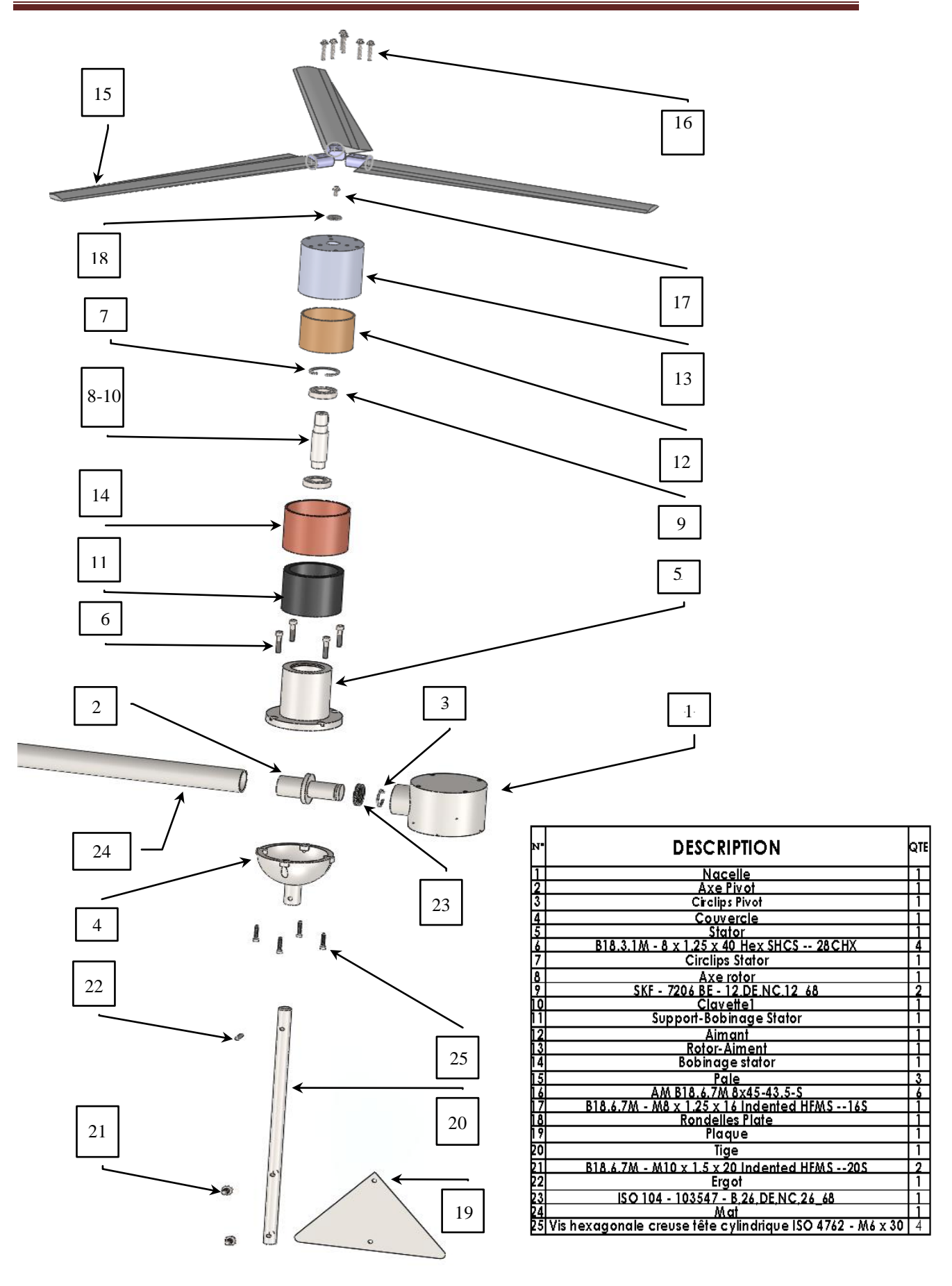

**Figure 2.8 :** Forme éclaté de l'éolienne.

#### **2.5 Conclusion**

La présente partie a permis de donner les formes géométriques réelles des pièces, des assemblages ou des parties de pièces libres constituant l'éolienne domestique. Il est ainsi mis en exergue l'importance de la modélisation géométrique et les capacités du logiciel.

#### **Bibliographie**

**[1] F. Ferroudji,** « Étude des vibrations forcées dans une scie mécanique à bande », thèse de magister de l'université de Batna, Juin 2008.

**[2] D. Marc, R. Vincent,** « L'approche déclarative de la modélisation des courbes », Revue de CFAO et d'informatique graphique, Vol. 12, n° 5, 1997, pp.497.512.

**[3]** http://www.solidworks.com.

**[4] SolidWorks 2010**. **«** Introduction aux applications d'analyse des contraintes avec SolidWorks Simulation, Guide de l'enseignant » Dassault Systèmes SolidWorks Corporation.

**[5]** Manuel de l'utilisateur. « Éoliennes Whisper- Modèle Whisper 100 ». SOUTHWEST WINDPOWER.20 Février 2006.

# **CHAPITRE 3 :ANALYSE STATIQUE DE L'ÉOLIENNE**

#### **3.1 Introduction**

Ce chapitre expose l'analyse et la simulation 3D du comportement statique de l'éolienne (Whisper 100) par la méthode des éléments finis (MEF) sous le logiciel SolidWorks Simulation. L'éolienne est soumise à l'effet de gravitation et des pressions critique du vent (30 m/s).

#### **3.2 Méthode des éléments finis**

Les techniques de calcul des structures ont connu ces dernières années un développement considérable. Elles sont motivées par les besoins des industries de pointe et soutenues par les progrès effectués en informatique. Après plus de 50 ans de développement, La méthode des éléments finis (FEM, pour Finite Element Method) [1,2] la MEF est devenue l'un des outils les plus puissants et populaires pour des simulations numériques dans les différents domaines des sciences naturelles et d'engineering (aérospatial, nucléaire, génie civil, construction navale, génie mécanique…).

#### **3.3 Théorie de l'analyse statique**

 Dans l'analyse statique linéaire, les chargements sont appliqués lentement et progressivement jusqu'à l'intensité désirée. Une fois cette intensité atteinte, les chargements restent constants dans le temps. Les accélérations et vitesses du système excité sont négligeables; par conséquent, aucune force d'inertie ou d'amortissement n'est prise en compte dans la formule:

$$
[K]\{u\} = \{F\} \tag{3.1}
$$

Où [K] est la matrice de raideur, {u} est le vecteur des déplacements et {F} est le vecteur des chargements. Les déplacements en tous points du milieu continu sont alors déduits du vecteur  ${u(t)}$  et des fonctions de forme. Les tenseurs de déformations et de contraintes en tous points en découlent également grâce aux lois de comportement des matériaux.

Le critère de résistance est basé sur la théorie de Von Mises-Hencky, connu aussi sous le nom de théorie de l'énergie de distorsion maximale donnée en fonction des contraintes principales  $\sigma_{I}$ ,  $\sigma_{II}$  et  $\sigma_{III}$ :

$$
\sigma_{Von\;Mises} = \frac{1}{\sqrt{2}} \sqrt{(\sigma_I - \sigma_{II})^2 + (\sigma_{II} - \sigma_{III})^2 + (\sigma_{III} - \sigma_{I})^2}
$$
(3.2)

Cette théorie prévoit qu'un matériau ductile commence à céder lorsque la contrainte de Von Mises atteint un niveau égal à la contrainte limite élastique. Le coefficient de sécurité en un endroit est calculé comme suit:

$$
CS = \sigma_e / \sigma_{VonMises} \tag{3.3}
$$

#### **3.4 Simulation de l'aérogénérateur par éléments finis 3D**

#### **3.4.1 Simplification du modèle**

Pour de raisons de nombre de pièces important, et pour faciliter le maillage et diminuer le nombre d'éléments, de nœuds et de degrés de liberté DDL, nous avons jugé utile de simplifier la structure de l'éolienne, en ne gardant que les pièces essentielles participantes au fonctionnement de l'éolienne dans cette modélisation. Il a été question de supprimer les éléments simples (vis, rondelle, écrou,…..). Toutes ces suppressions ont été remplacées par des liaisons adéquates, des conditions aux limites, des chargements et des fixations correspondantes, Ces simplifications sont représentées en Figure (3.1).

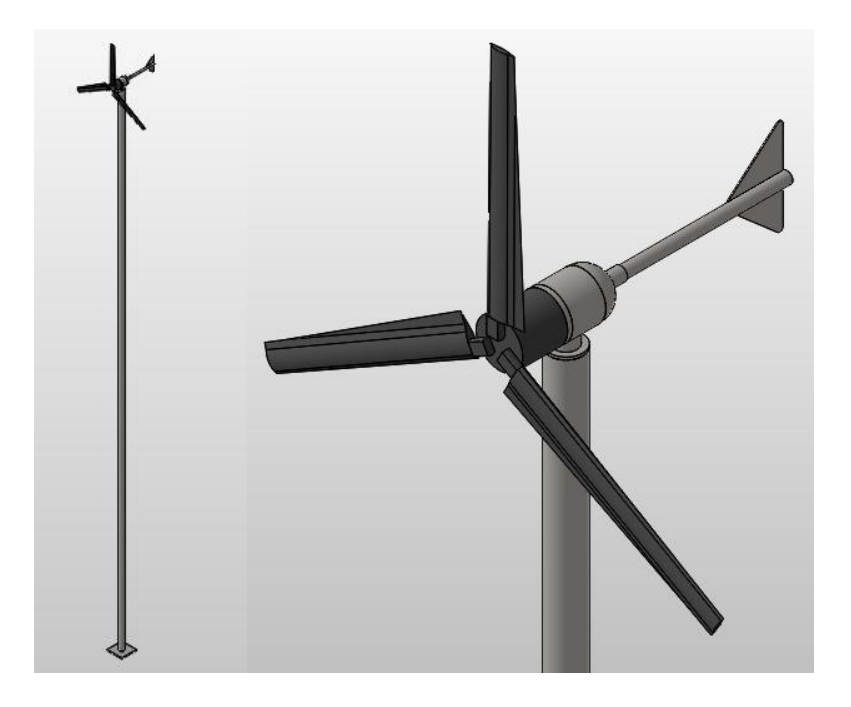

*Figure 3.1 : Modèle de la structure de l'éolienne simplifiée.*

#### **3.4.2 Choix des Matériaux**

Les matériaux des différentes pièces de l'aérogénérateur étudié sont répertoriés dans le Tableau 3.1 ci-dessous.

| <b>Matériaux</b>   | <b>Module</b><br>d'élasticité<br>[GPa] | Coefficient de<br><b>Poisson</b> | Limite<br>d'élasticité<br>[MPa] | <b>Masse</b><br>volumique<br>$\left[\mathrm{kg/m^3}\right]$ |
|--------------------|----------------------------------------|----------------------------------|---------------------------------|-------------------------------------------------------------|
| Acier non Allié    | 210                                    | 0.28                             | 220.59                          | 7800                                                        |
| Acier AISI 1020    | 200                                    | 0.29                             | 351.57                          | 7900                                                        |
| Alliage d'Aluminum | 70                                     | 0.3897                           | 27                              | 2730                                                        |

*Tableau 3.1 : Résumé des propriétés des matériaux utilisés dans l'éolienne* 

#### **3.4.3 Conditions aux limites**

Les conditions aux limites (les déplacements imposés) sont nécessaires pour définir l'environnement de fonctionnement du modèle. Les résultats de l'analyse dépendent directement des déplacements imposés spécifiés. Pour l'éolienne on définit un déplacement imposé nul dans la base et on définit des déplacements imposés pivot pour les deux axes de la nacelle et du rotor (Capuchon).

Pour les chargements, l'éolienne est soumise à l'effet de gravitation et des pressions critique du vent ( $P = 0.5$ .  $C_d$ .  $\rho_{air}$ .  $v_{Vent}^2$ ). Les conditions aux limites sont présentées en Figure (3.2).

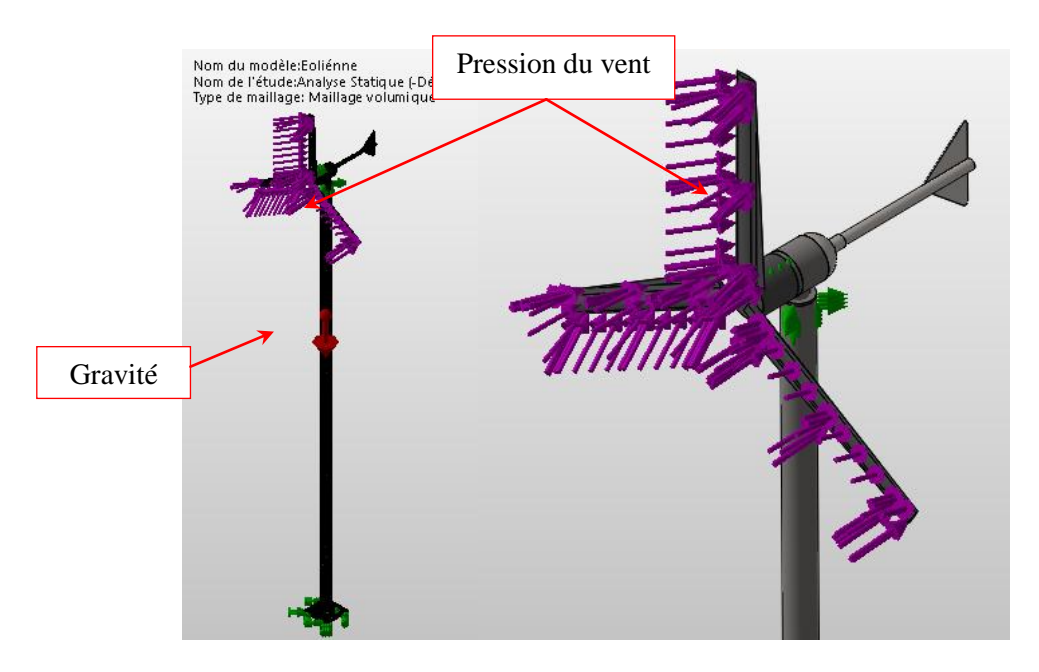

*Figure 3.2 : Les conditions aux limites et les chargements pour l'analyse de l'éolienne.*

#### **3.4.4 Maillage des systèmes**

Le maillage éléments finis de l'éolienne est généré en utilisant des éléments tétraédriques 3D de dimensions (5.155 à 25.777) mm pour le maillage global. Il a été procédé aussi à un contrôle de maillage spécifique pour certaines pièces (Axes, Pales,…) pour lesquelles le maillage global a échoué à cause de leurs géométries complexes. L'éolienne complète présente un total de 56878 éléments et 100380 nœuds.

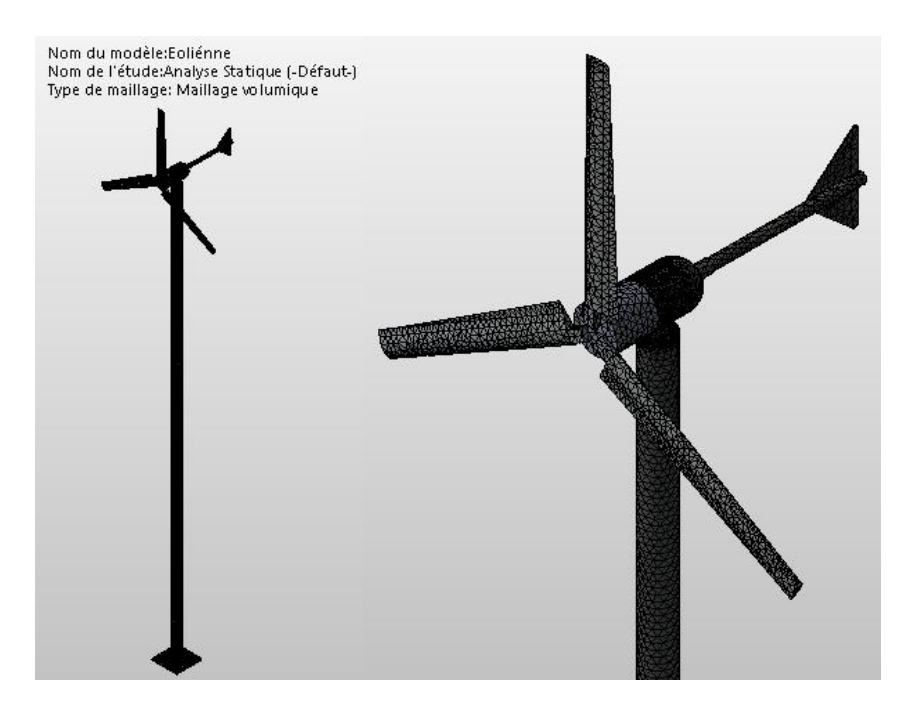

*Figure 3.3 : Maillage 3D de l'éolienne par éléments finis 3D.*

#### **3.5 Résultats de l'analyse**

Les performances statiques de stabilité et de résistance de l'éolienne est appréciée à travers les paramètres caractéristiques des matériaux qui sont : les distributions des contraintes, des déplacements, des déformées et des coefficients.

Les résultats des distributions des contraintes équivalentes de Von Mises dans la structure de l'éolienne sont représentés sur la Figure (3.4).Les contraintes maximales de 8.52 MPa sont distribuées dans la région de contact entre la pale et du Capuchon. Cette valeur est assez faible et cela confirme le fait que la structure résiste aux pressions du vent.

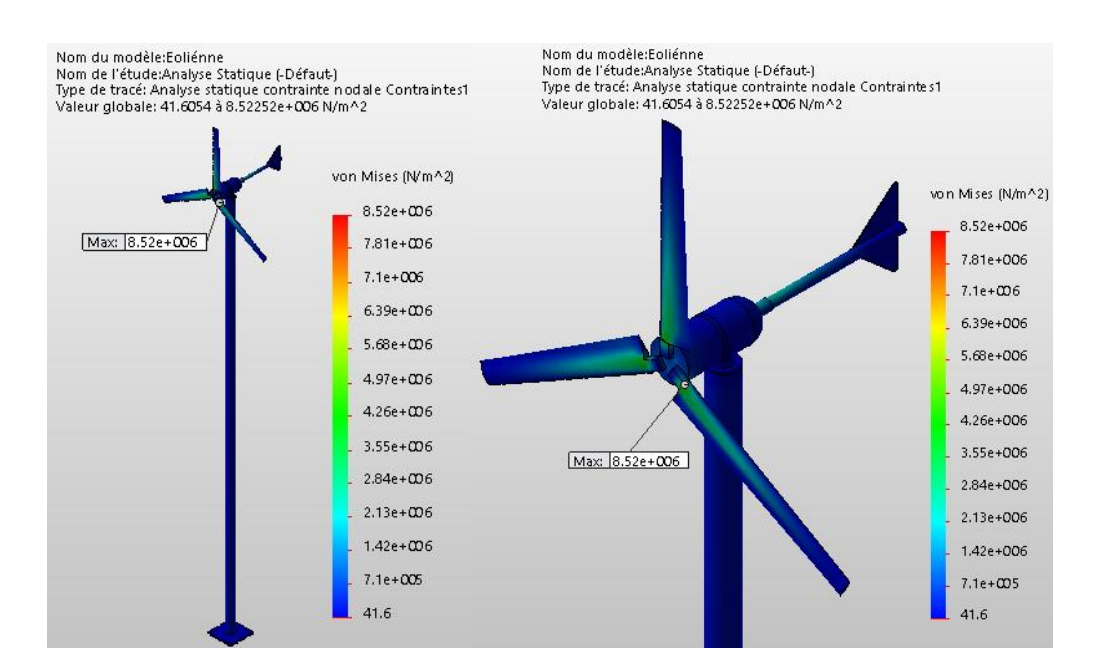

*Figure 3.4: Contraintes équivalentes de Von Mises.*

Les déplacements critiques montrés sur la Figure (3.5) de la structure sont égaux à 0.883mm apparaissent aux niveaux de l'extrémité de la pale. Ces déplacements sont acceptables dans le cadre de la méthode des éléments finis.

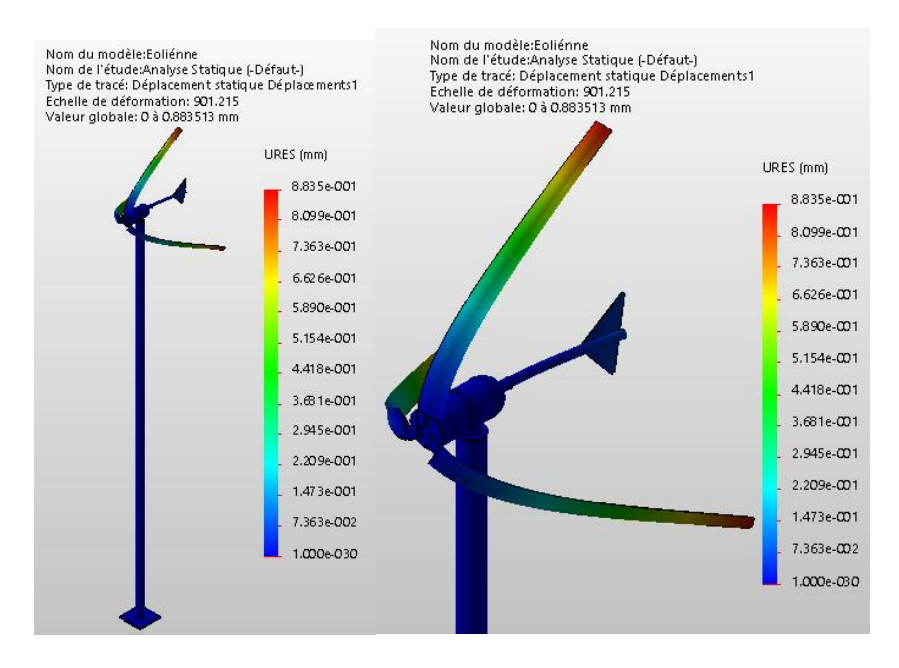

*Figure 3.5: Déplacements résultant.*

La distribution des déformations équivalentes de l'éolienne représentée sur la Figure (3.6). La valeur maximale est de  $8.391 \times 10^{-5}$ qui se trouve dans la région de contact entre la pale et du Capuchon. Cette valeur respecte bien l'hypothèse de petites déformations autour de la configuration de référence (ε≪1).

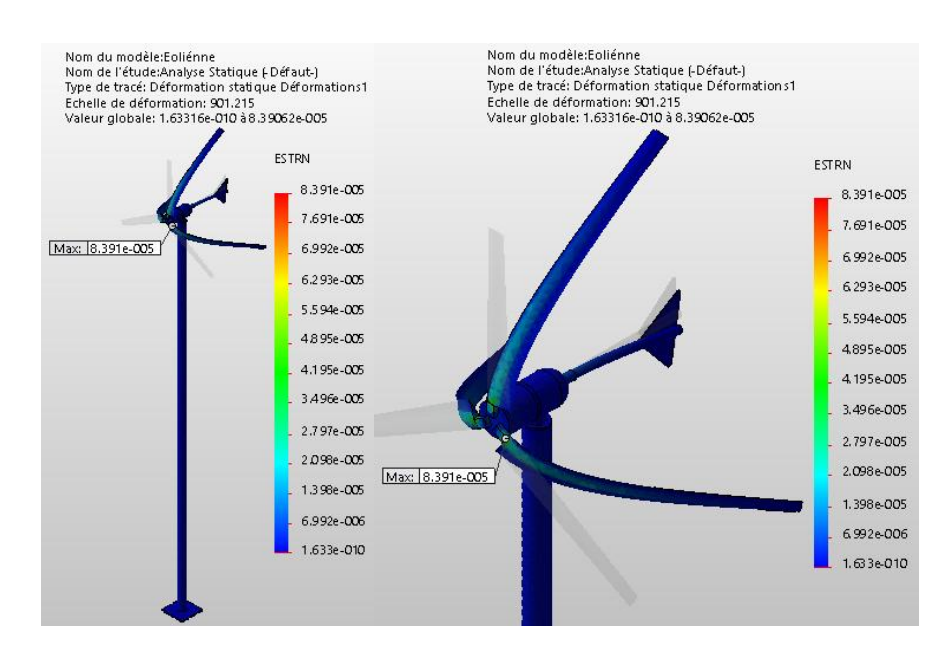

*Figure 3.6: Distributions de déformations équivalentes.*

La distribution du coefficient de sécurité (CS) de conception statique de l'éolienne est représentée sur la Figure (3.7). Quand les chargements externes sont appliqués, les résultats de CS montrent une valeur maximale de 1000 et une valeur minimale de 5.87. Ce facteur est acceptable, il indique que la conception de l'éolienne est permissible et sûre puisque la valeur de CS est plus grande que 1.0. Ce facteur est relativement élevé car il doit tenir compte des incertitudes commises sur la simplification de modélisation de certaines pièces, le choix des matériaux, le dimensionnent du système lors du processus de conception statique. Ce facteur doit offrir aussi une marge de sécurité suffisante pour faire face aux augmentations des contraintes dynamiques qui peuvent apparaitre dans le système.

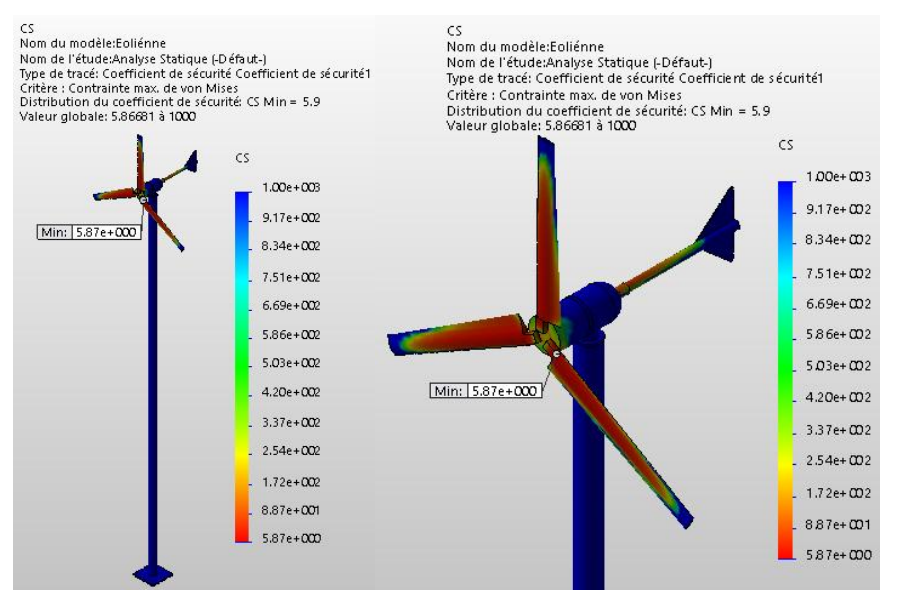

*Figure 3.7 : Distributions du coefficient de sécurité CS.*

#### **3.6 Conclusion**

La simulation numérique du comportement statique par éléments finis 3D sous SolidWorks Simulation d'une éolienne à axe horizontal sollicité par des chargements gravitationnel et de pression de vent extrême de 30m/s et des liaisons cinématiques et technologiques imposées (encastrement, pivot, engrenage,…). La fiabilité de conception de la structure est montrée à travers la rigidité, la résistance, la fiabilité et la stabilité mécanique de l'éolienne. Ainsi, les contraintes de Von Mises sont inférieures à la limite élastique du matériau le plus fragile de la structure avec un facteur de sécurité inférieur à 6. De même les déplacements et les déformations sont acceptables et vérifient aisément le principe de petites déformations autours de la configuration de référence.

#### **Bibliographie**

**[1] Turner, M. Clough, R. Martin, H. Topp, L.,** « Stiffness and deflection analysis of complex structures ». Journal of the Aeronautical Sciences. 1956; 23:805-23.

**[2]Clough, R. W.,** « The finite element method in plane stress analysis ». Proc. 2nd ASCE Conf. on Electronic Computation, Pittsburgh, Pa; 1960. p. 345.

**CHAPITRE 4 :Analyse Modale de l'éoliènne**

#### **4.1 Introduction**

La modélisation statique ne peut pas prévoir les paramètres vibratoires en fréquences et en modes propres de l'éolienne. Cependant, il est indispensable de faire une étude d'optimisation modale permettant de déterminer les fréquences propres et les modes associés qui peuvent conduire à la détérioration du système en cas de résonance dynamique. Les déformées modales servent aussi comme une base orthonormée pour l'étude dynamique.

#### **4.2Théorie de l'analyse modale**

Les équations régissant la modélisation modale d'un système structurel se mettent sous la forme :

$$
M\ddot{U} + KU = 0\tag{4.1}
$$

Où M est la matrice de masse, K est la matrice de rigidité. Uet  $\ddot{U}$  sont les vecteurs de déplacement et d'accélération. Les modes propres de vibrations sont ceux pour lesquels tous les points vibrent en phase. On cherche donc la solution sous la forme :

$$
U(t) = X \sin(\omega t + \varphi) \tag{4.2}
$$

En remplaçant dans (2) on obtient :

$$
(K - \omega^2 M)X = 0 \tag{4.3}
$$

C'est l'équation aux valeurs propres. Les  $X_i$  ainsi définis sont les modes propres de la structure, ils représentent les déplacements aux nœuds du maillage en éléments finis lors d'une vibration propre de l'éolienne.

#### **4.3Simulation de l'éolienne par éléments finis**

La modélisation modale (libre) de l'éolienne est étudiée en gardant le même modèle de la modélisation statique précédent, sauf que le système doit être considéré libre de tout changement.

#### **4.4Résultats de l'analyse modale**

#### **4.4.1 Modes propres et les fréquences propres**

 Les résultats de simulation des dix premiers modes propres de vibration de l'éolienne sont montrés surles Figures (4.1) à (4.10) ci-dessous et Les valeurs des 10 premières fréquences propres de l'éolienne sont données dans le Tableau (4.1).

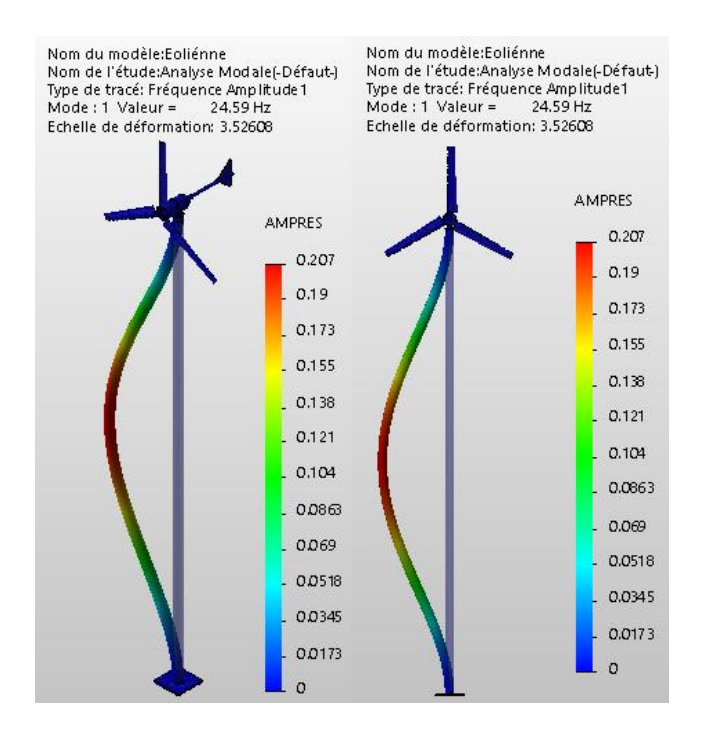

*Figure 4.1 :1<sup>er</sup>* mode de vibration (*Flexion autour de l'axe Y-Mât*).

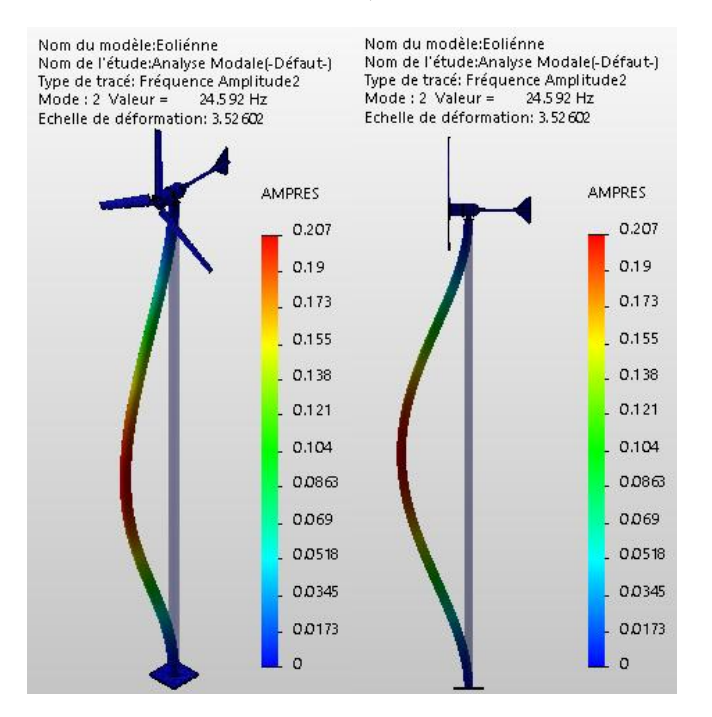

*Figure 4.2 :2 ièmemode de vibration (Flexion autour de l'axe Z-Mât).*

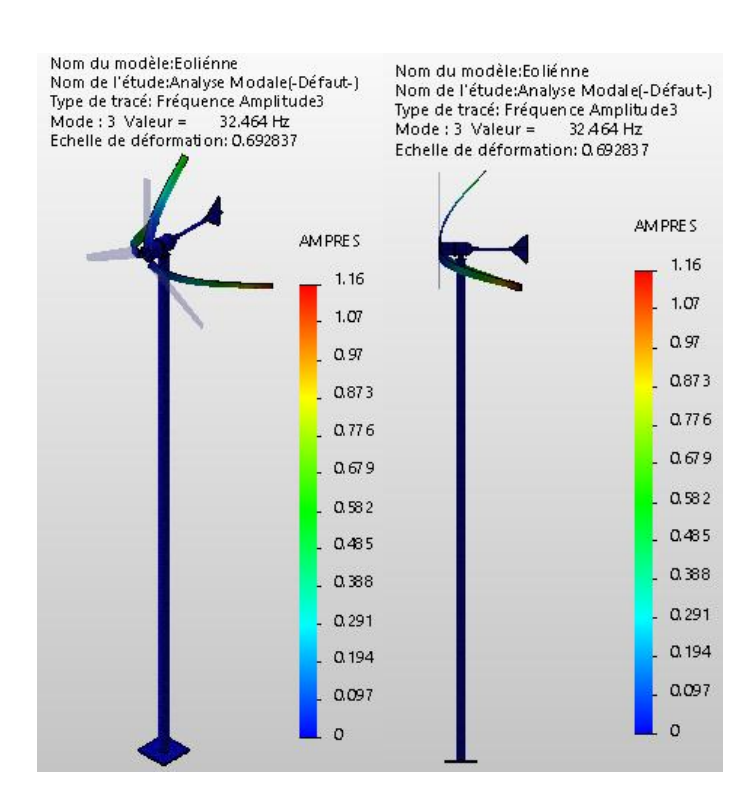

*Figure 4.3 : 3 ièmemode de vibration (Flexion autour de l'axe Z-Rotor).*

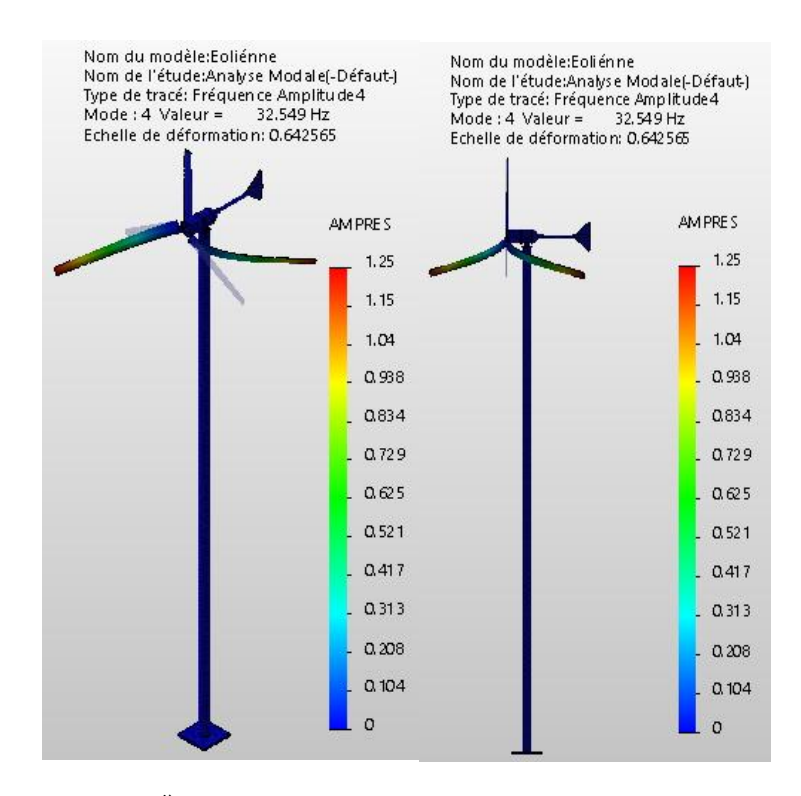

*Figure 4.4 : 4 ièmemode de vibration (Flexion autour de l'axe Y-Rotor).*

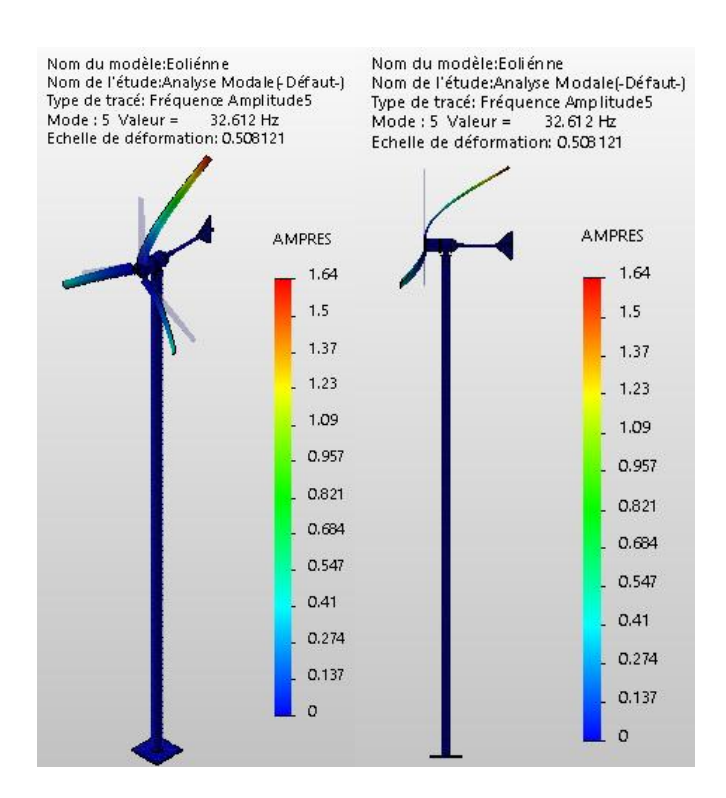

*Figure 4.5 : 5 ièmemode de vibration (Flexion autour de l'axe Y-Rotor).*

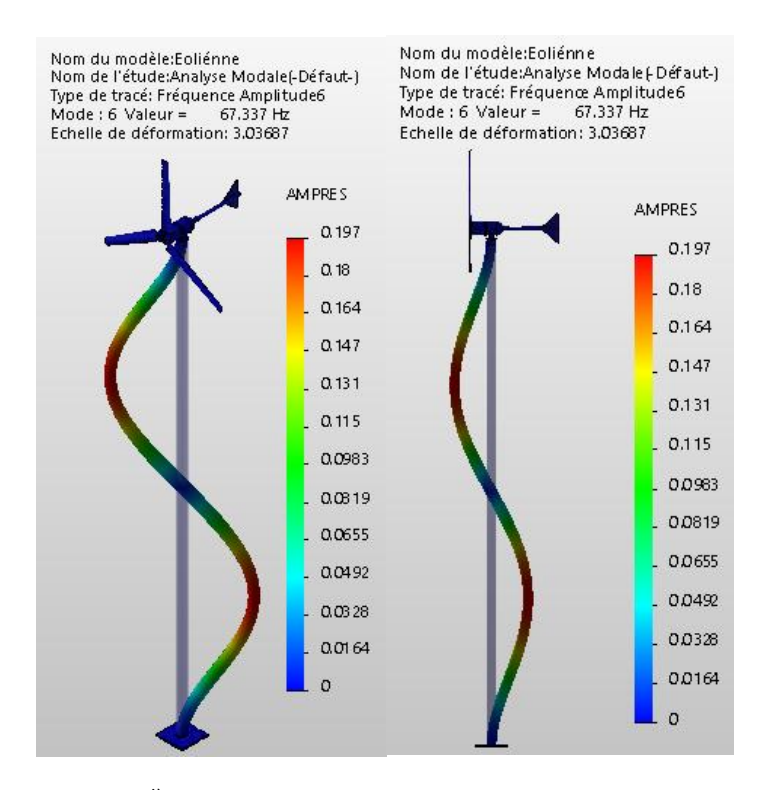

*Figure 4.6 : 6 ièmemode de vibration (Flexion autour de l'axe Y-Mât).*

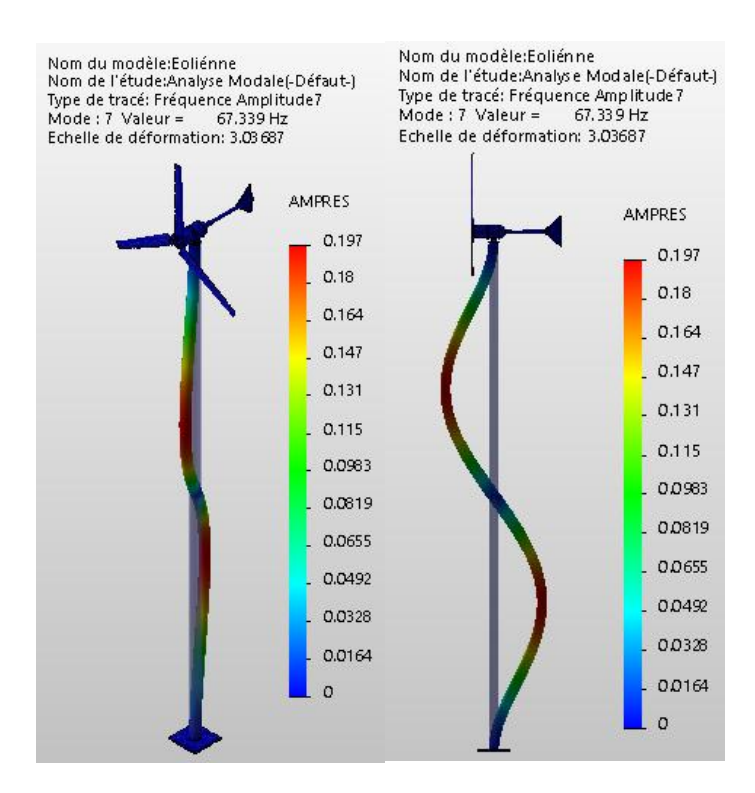

*Figure 4.7 : 7 ième mode de vibration (Flexion autour de l'axe Z-Mât).*

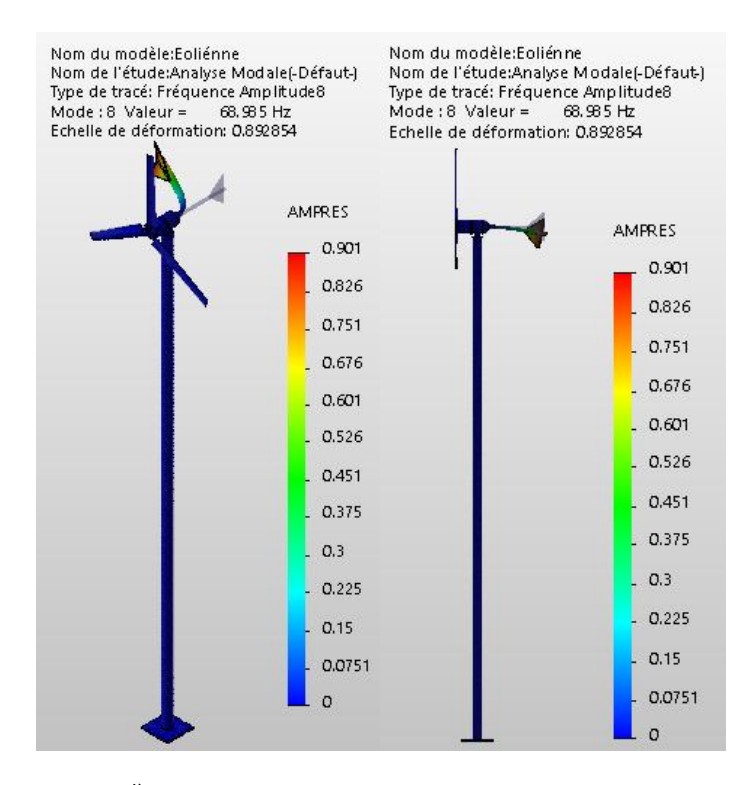

*Figure 4.8 : 8 ième mode de vibration (Flexion autour de l'axe X-Rotor).*

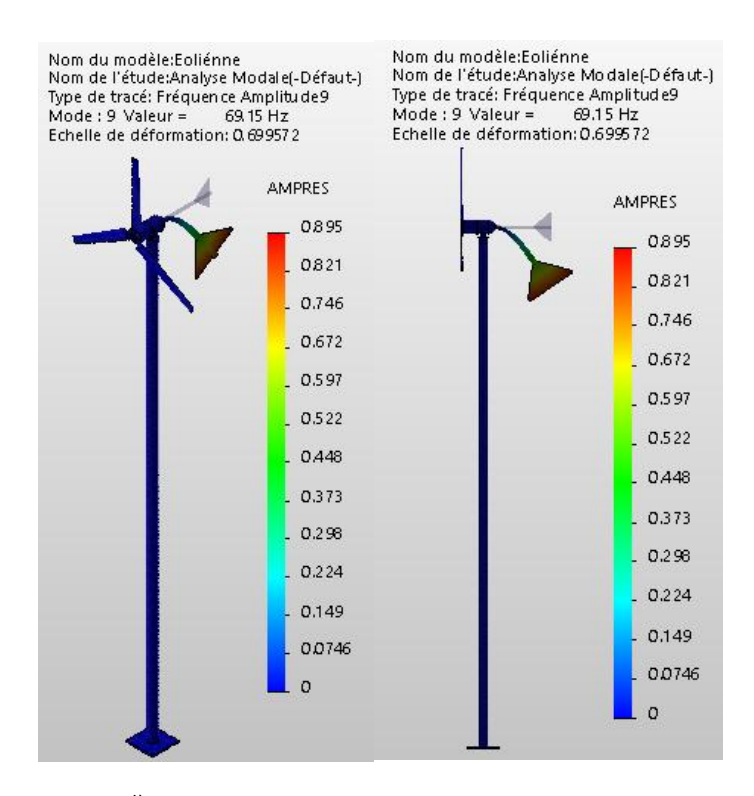

*Figure 4.9 : 9 ième mode de vibration (Flexion autour de l'axe Z-Rotor).*

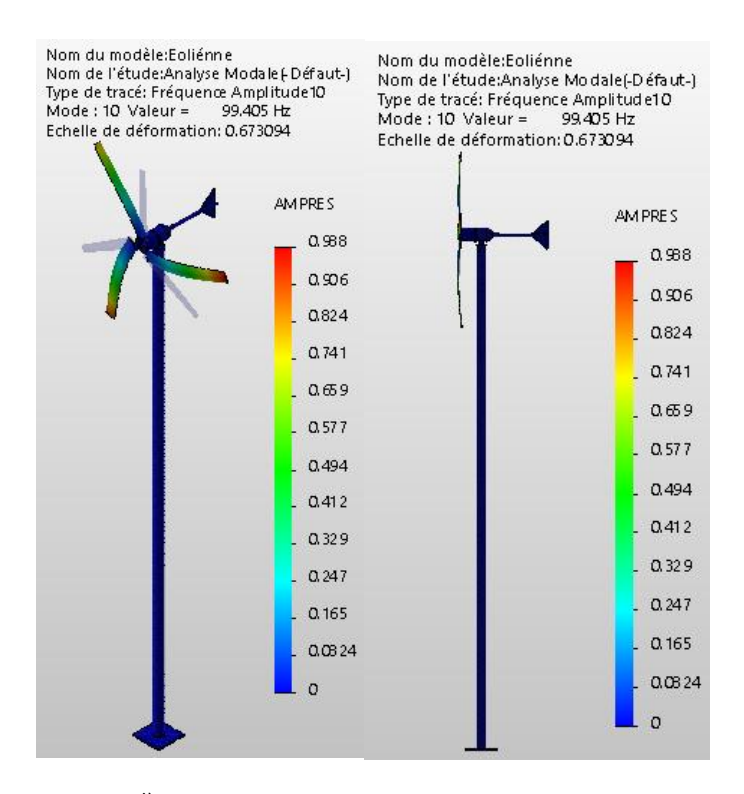

*Figure 4.10 : 10ièmemode de vibration (Torsion autour de l'axe Z-Rotor).*

| N°de mode      | Fréquence(Rad/sec) | Fréquence(Hz) | Période(sec) |
|----------------|--------------------|---------------|--------------|
| $\mathbf{1}$   | 154.5              | 24.590        | 0.040667     |
| $\overline{2}$ | 154.52             | 24.592        | 0.040663     |
| 3              | 203.98             | 32.464        | 0.030803     |
| $\overline{4}$ | 204.51             | 32.549        | 0.030723     |
| 5              | 204.91             | 32.612        | 0.030663     |
| 6              | 423.09             | 67.337        | 0.014851     |
| $\overline{7}$ | 423.1              | 67.339        | 0.01485      |
| 8              | 433.45             | 68.985        | 0.014496     |
| 9              | 434.48             | 69.150        | 0.014461     |
| 10             | 624.58             | 99.405        | 0.01006      |
| 11             | 649.16             | 103.32        | 0.009679     |
| 12             | 651.32             | 103.66        | 0.0096468    |
| 13             | 822.04             | 130.83        | 0.0076434    |
| 14             | 822.08             | 130.84        | 0.0076431    |
| 15             | 977.39             | 155.56        | 0.0064285    |
| 16             | 979.57             | 155.9         | 0.0064142    |
| 17             | 981.32             | 156.18        | 0.0064028    |
| 18             | 1344.9             | 214.05        | 0.0046718    |
| 19             | 1345               | 214.06        | 0.0046717    |
| 20             | 1972.6             | 313.95        | 0.0031853    |

*Tableau 4.1: Fréquences propres de l'éolienne.*

Les figures (4.1) à (4.10), montrent que les formes des dix premiers modes propres de l'éolienne sont proche des formes libres de flexion des poutres verticales encastrées libres avec une charge concentrée en bout (turbine), semblable à un phénomène de flambage avec une précontrainte. Les déplacements critiques maximaux apparaissent au centre du mât de l'éolienne sous l'effet de la masse de la turbine (c'est un problème de flambage) et les déplacements critiques minimaux se situent au niveau de la turbine et l'encastrement du mât.

Le  $1<sup>er</sup>$  et le  $2<sup>ème</sup>$  mode propre de l'éolienne sont des modes de flexion (mât) aux mêmes fréquences (24.5 Hz); et le 3<sup>ème</sup>, 4<sup>ème</sup>et le 5<sup>ème</sup> mode propre sont des modes de flexion du rotor aux mêmes fréquences (32 Hz). Les propriétés physiques des matériaux utilisés (densité, rigidité,…) n'ont pratiquement aucune influence sur les pulsations propres.

#### **4.4.2 Taux de participation massique**

Le Taux (facteur) de Participation Massique (TPM) effective représente le pourcentage de la masse du système qui participe à un mode particulier. Il fournit une mesure de l'énergie contenue dans chaque mode de résonance. Un mode avec un grand TPM contribue généralement de façon significative à la réponse dynamique d'un système.

 SOLIDWORKS Simulation établit la liste des TPM des directions normalisées globales X, Y et Z de la structure. Cette condition est basée sur un mouvement de base de la structure dans une direction donnée et le calcul de mouvement de base en raison de cette charge. La solution à l'état stable dans ce cas n'implique pas amortissement ou efforts élastiques. Par conséquent, les équations de réponse modale pour un mouvement de base de la structure dans la direction X peuvent être écrites comme la formule :

$$
\ddot{u}_r = u_{rX} \tag{6.1}
$$

 Les forces d'inertie des points nodaux et le mode propre dans la même direction sont donnés par l'expression :

$$
F_{Xr} = M\ddot{u}(t) = u_{rX}M\psi_r
$$
\n(6.2)

Le mouvement de base résistant à la direction X de mode  $r^{th}$ est la somme de toutes les forces du point de nœuds ou  $\ddot{u}_r^2$ . Le cisaillement de base total dans la direction X, y compris les *n* modes, sera:  $S_X = \sum_{r=1}^{N} p_{rx}^2$ . Pour un mouvement de base de la structure dans toutes les directions, le mouvement de base exacte doit être égale la somme de tous les éléments de la masse dans cette direction. Alors, le rapport de participation massique a été défini comme la masse participant divisée par la masse totale de cette direction donnée dans [1] comme la forme suivante  $[2, 3]$ :

$$
\begin{cases}\nX_{mass} = \sum_{r=1}^{n} u_{rx}^2 / \sum m_x, Y_{mass} = \sum_{r=1}^{n} u_{rr}^2 / \sum m_y, Z_{mass} = \sum_{r=1}^{n} u_{rz}^2 / \sum m_z, \\
R_{mass} = \sqrt{X_{mass}^2 + Y_{mass}^2 + Z_{mass}^2}\n\end{cases} \tag{6.3}
$$

Si tous les modes propres sont utilisés, le TPM vaut 1.

Les taux des participations massiques des modes propres sont acceptables pour les deux premiers modes, supérieures à 28%. Ainsi les modes de vibration n'ont pas une grande influence sur l'état de santé dynamique de la structure de l'éolienne. Les participations massiques et TPM de l'éolienne dans les trois directions principaux X, Y et Z sont illustrées dans le Tableau (4.2).

| $N^{\circ}$ de | Fréq (Hz) | <b>Direction X</b> | <b>Direction Y</b> | <b>Direction Z</b> | TPM $[\%]$ |
|----------------|-----------|--------------------|--------------------|--------------------|------------|
| mode           |           |                    |                    |                    |            |
| 1              | 24.59     | 1.3976e-011        | 0.13549            | 0.25546            | 28.9167    |
| $\overline{2}$ | 24.592    | 2.3144e-011        | 0.25545            | 0.13548            | 28.9153    |
| 3              | 32.464    | 4.5467e-010        | 0.012638           | 0.013679           | 1.8623     |
| $\overline{4}$ | 32.549    | 2.9936e-006        | 6.2441e-007        | 5.6088e-007        | 0.0003     |
| 5              | 32.612    | 8.6144e-009        | 0.00079304         | 0.00070849         | 0.1063     |
| 6              | 67.337    | 3.5497e-008        | 1.9548e-008        | 2.4571e-008        | 0.0000     |
| $\overline{7}$ | 67.339    | 5.467e-008         | 1.4984e-008        | 9.8375e-009        | 0.0000     |
| 8              | 68.985    | 0.00023993         | 0.013806           | 0.013391           | 1.9235     |
| 9              | 69.15     | 0.026954           | 0.00012034         | 0.000121           | 2.6955     |
| 10             | 99.405    | 1.1214e-005        | 0.00017458         | 1.8177e-005        | 0.0176     |
| 11             | 103.32    | 0.015557           | 0.00053452         | 0.00052645         | 1.5575     |
| 12             | 103.66    | 0.0010824          | 0.0079783          | 0.0075246          | 1.1020     |
| 13             | 130.83    | 1.7821e-011        | 0.019952           | 0.055485           | 5.8963     |
| 14             | 130.84    | 2.3786e-010        | 0.055488           | 0.01995            | 5.8965     |
| 15             | 155.56    | 1.2192e-008        | 0.0048249          | 0.0055037          | 0.7319     |
| 16             | 155.9     | 3.3017e-005        | 0.00011023         | 7.0093e-005        | 0.0135     |
| 17             | 156.18    | 4.5632e-006        | 0.00040508         | 0.00017252         | 0.0440     |
| 18             | 214.05    | 1.4121e-009        | 1.4642e-010        | 1.1551e-008        | 0.0000     |
| 19             | 214.06    | 5.6915e-010        | 1.3303e-008        | 2.7554e-011        | 0.0000     |
| 20             | 313.95    | 4.5695e-008        | 5.2051e-006        | 2.8844e-006        | 0.0006     |

*Tableau 4.2:* Les participations massiques et TPM de l'éolienne*.*

#### **4.4 Conclusion**

L'analyse modale a permis de déterminer les fréquences, les modes propres et les taux de participations massiques de l'éolienne qui seront utilisées dans l'analyse dynamique forcée pour le contrôle du système à la résonance pour protéger le systèmes des contraintes et des déplacements excessives conduisant à la détérioration du système.

#### **Bibliographie**

**[1] Edward, L.W.,** « Three Dimensional Static and Dynamic Analysis of Structures a Physical Approach with Emphasis on Earthquake Engineering ». Edited by CSI, Inc., USA. 2002. ISBN: 0-923907-00-9.

**[2] Wilson E. L**., « Three Dimensional Static and Dynamic Analysis of Structures a Physical Approach with Emphasis on Earthquake Engineering », CSI, Inc, USA, 2002.

**[3] Ch. Khélifi, M. Ouali, F. Ferroudji & L. Adjlout.**« Modal Analysis of a Small Savonius Aerogenerator Using SolidWorks/COSMOSWorks» Proceeding 14th International Conference» Research and Development in Mechanical Industry" RaDMI 2014, Topola, Serbia, September 18-21, 2014.

**Conclusion Générale**

# **CONCLUSION GÉNÉRALE**

Dans le cadre de notre étude sur le comportement en vibrations libres (Modale) d'une éolienne à axe horizontale de type **Whisper 100**, nous avons pu réaliser le dessin et la conception assistés par ordinateur de l'ensemble de la structure de l'éolienne à l'échelle réelle. Cette structure qui est constitué plusieurs pièces mécaniques différentes, a été conçu, fabriqué et monté judicieusement de façon à assurer un fonctionnement optimal et une fiabilité maximale.

Notre objectif principal étant modéliser géométriquement la structure de l'éolienne et de simuler numériquement par éléments finis 3D son comportement statique (à la résistance et à la rigidité) et modal sous des conditions de fonctionnement critiques (des vents de 30 m/s). Cette étude a été réalisée par le logiciel de **D.A.O**. & **C.A.O**. "**SOLIDWORKS 2014**" et l'analyse par le module d'analyse "**SolidWorks Simulation**".

La conception mécanique de l'éolienne est acceptable car, les déformations statiques sont très inférieures à l'unité et les contraintes équivalentes sont inférieures aux limites élastiques des matériaux utilisés caractérisées par des facteurs de sécurité acceptables à même pour le matériau le plus fragile.

Dans un deuxième temps, La simulation et l'analyse modales ont permis d'approfondir l'analyse de la structure et déterminer les fréquences et les modes propres associés du système libre de toute sollicitation, essentiels pour le contrôle dynamique de la résonance. Les résultats obtenus nous ont permis de constater que les modes propres de l'éolienne sont proche des formes libres de flexion des poutres verticales encastrées libres avec une charge concentrée en bout (turbine), semblable à un phénomène de flambage avec une précontrainte. Les déplacements critiques maximaux apparaissent au centre du mât de l'éolienne sous l'effet de la masse de la turbine (c'est un problème de flambage) et les déplacements critiques minimaux se situent au niveau de la turbine et l'encastrement du mât. Les taux des participations massiques des modes propres sont acceptable pour les deux premiers modes. Ainsi les modes de vibration n'ont pas une grande influence sur l'état de santé dynamique de la structure de l'éolienne.

Les objectifs fixés au départ de cette étude ont été largement atteints, et les résultats ont donnés grande satisfaction, ce qui nous permet d'affirmer que la conception et la modélisation que nous avons proposée est très convenable.

La prochaine étape du sujet avec la volonté du Dieu orientée vers l'achèvement de l'étude dynamique forcée de l'éolienne sur l'endurance et la fatigue cyclique (durée de vie).

**ANNEXE DE CHAPITRE 4**

### **Annexe 4 : Résultats de l'analyse modale pour la hauteur de mât 10 m**

#### **A4.1 Modes propres et les fréquences propres**

 Les résultats de simulation des dix premiers modes propres de vibration de l'éoliènne sont montrés sur les Figures (A4.1) à (A4.10) ci-dessous et Les valeurs des 10 premières fréquences propres de l'éolienne sont données dans le Tableau A4.1.

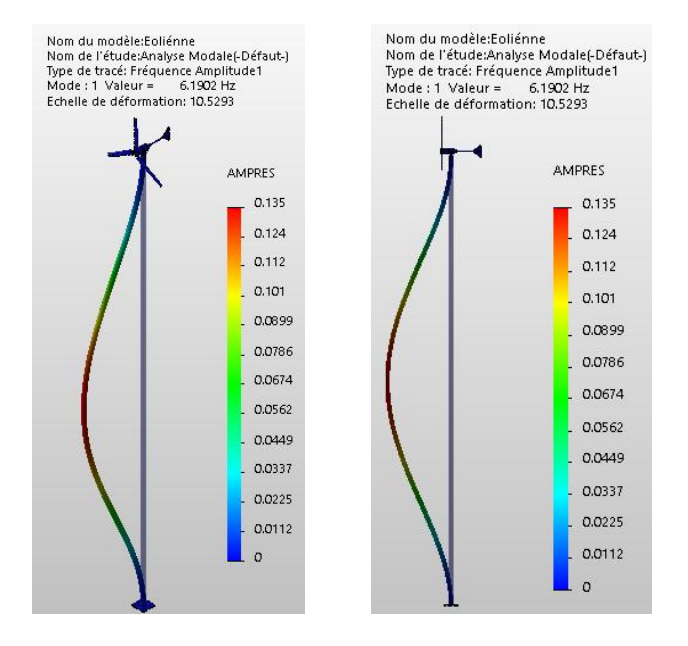

**Figure A4.1**:  $l^{er}$  mode de vibration (6.1902 Hz).

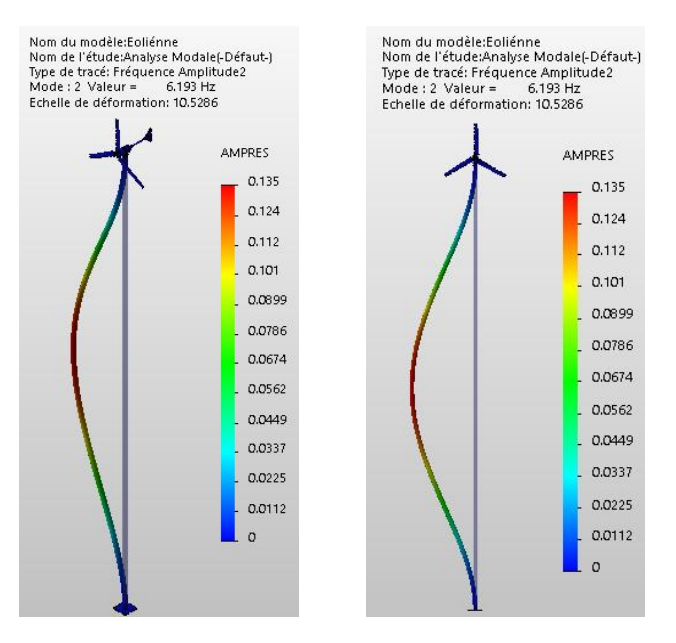

**Figure A4.2**:  $2^{i\text{time}}$  mode de vibration (6.193 Hz).

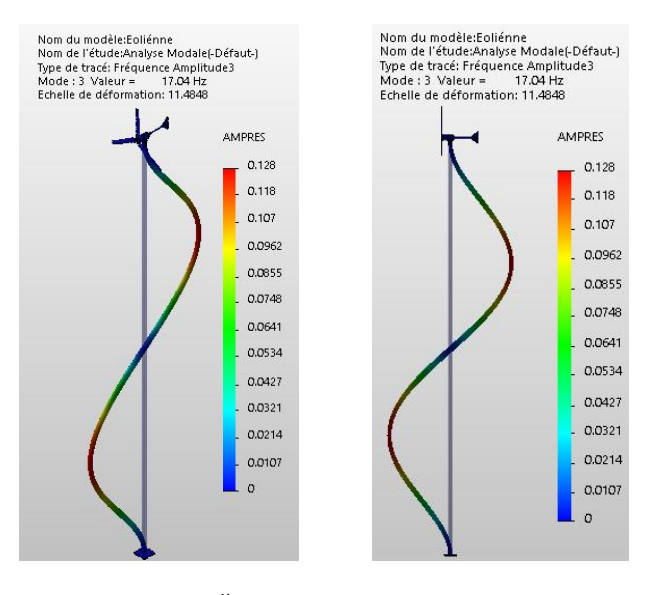

*Figure*  $A4.3: 3^{i\text{eme}}$  mode de vibration (17.04 Hz).

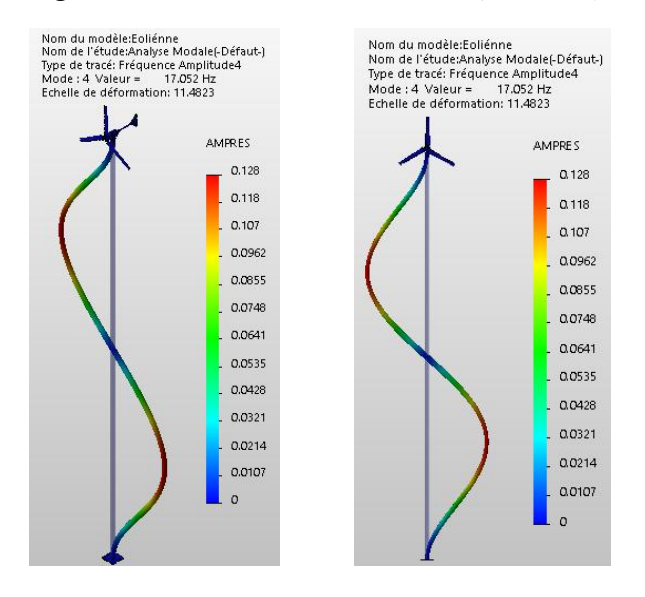

*Figure A4.4 : 4 ième mode de vibration (17.0524 Hz).*

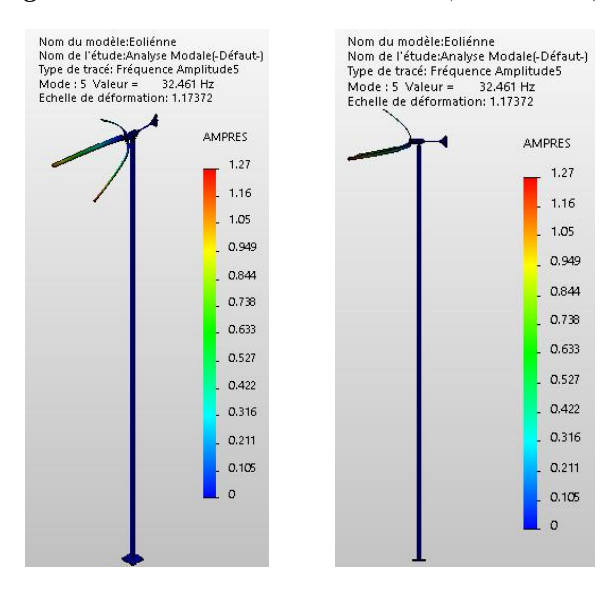

*Figure A4.5 :*  $5^{i\text{\text{ème}}}$  mode de vibration (32.461 Hz).

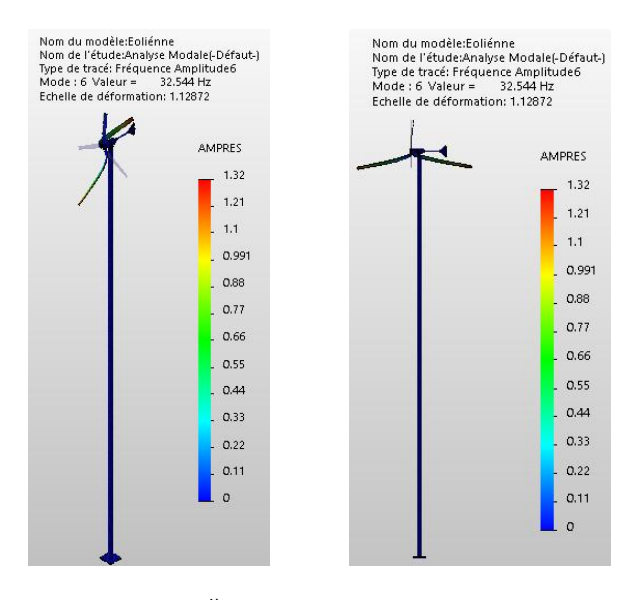

*Figure A4.6* :  $6^{i\text{ème}}$  mode de vibration (32.544 Hz).

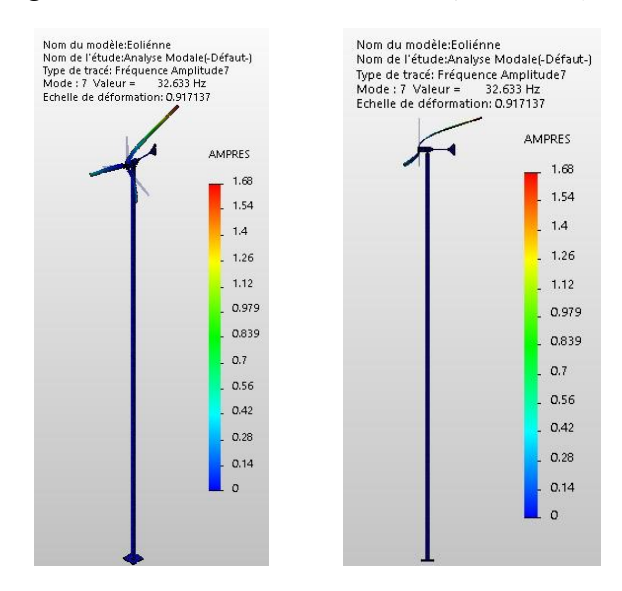

*Figure A4.7 :*  $7^{i\text{ème}}$  mode de vibration (32.633 Hz).

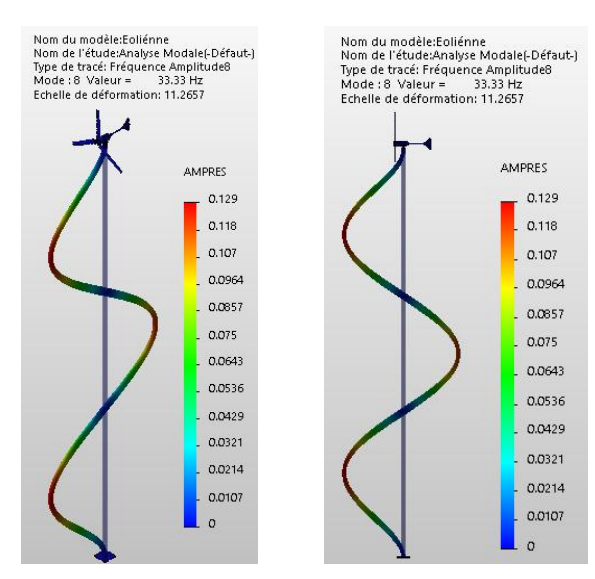

*Figure A4.8 :*  $8^{i\text{eme}}$  *mode de vibration (33.33 Hz).* 

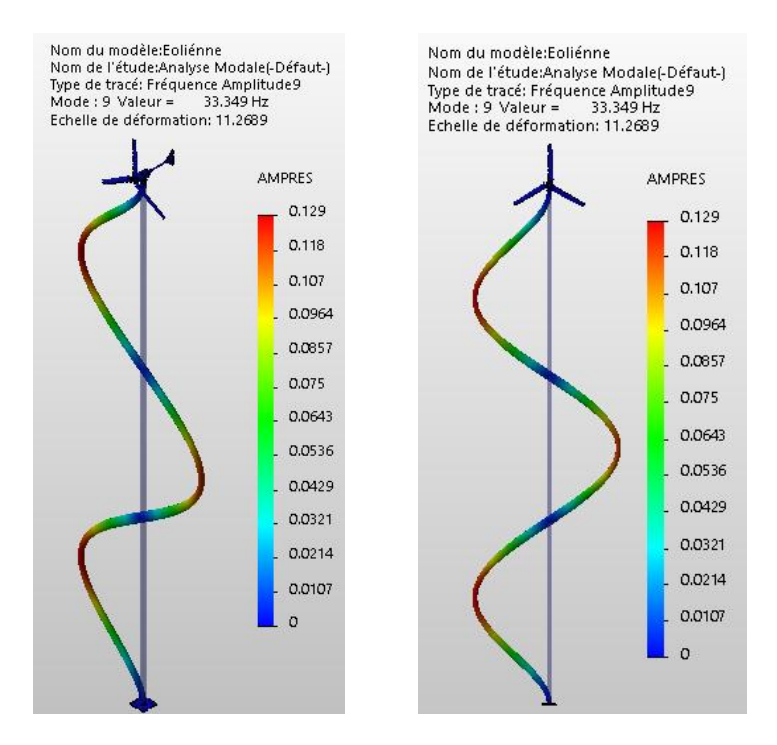

*Figure A4.9 : 9 ième mode de vibration (33.349 Hz).*

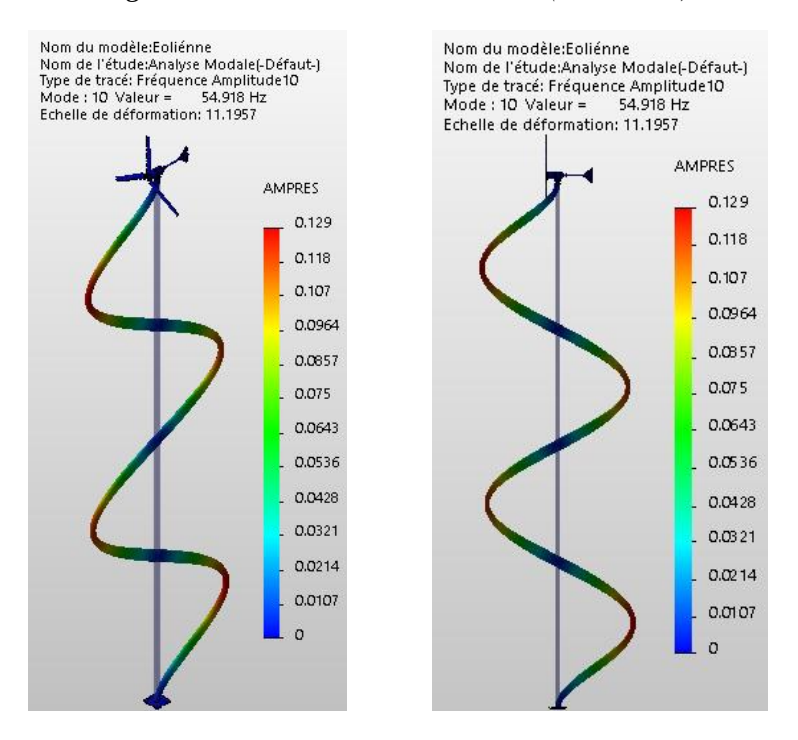

*Figure A4.10 : 10ième mode de vibration (54.918 Hz).*

| N° de mode     | <b>Fréquence (Rad/sec)</b> | <b>Fréquence (Hz)</b> | Période (sec) |
|----------------|----------------------------|-----------------------|---------------|
| $\mathbf{1}$   | 38.894                     | 6.1902                | 0.16155       |
| $\overline{2}$ | 38.912                     | 6.1930                | 0.16147       |
| 3              | 107.07                     | 17.040                | 0.058685      |
| $\overline{4}$ | 107.14                     | 17.052                | 0.058646      |
| 5              | 203.96                     | 32.461                | 0.030806      |
| 6              | 204.48                     | 32.544                | 0.030728      |
| $\overline{7}$ | 205.04                     | 32.633                | 0.030644      |
| 8              | 209.42                     | 33.330                | 0.030003      |
| 9              | 209.53                     | 33.349                | 0.029986      |
| 10             | 345.06                     | 54.918                | 0.018209      |
| 11             | 345.37                     | 54.968                | 0.018192      |
| 12             | 433.9                      | 69.057                | 0.014481      |
| 13             | 435.12                     | 69.252                | 0.01444       |
| 14             | 513.74                     | 81.765                | 0.01223       |
| 15             | 514.00                     | 81.806                | 0.012224      |
| 16             | 624.7                      | 99.425                | 0.010058      |
| 17             | 649.32                     | 103.34                | 0.0096766     |
| 18             | 651.43                     | 103.68                | 0.0096452     |
| 19             | 714.58                     | 113.73                | 0.0087928     |
| 20             | 714.92                     | 113.78                | 0.0087886     |

*Tableau A4.1: Fréquences propres de l'éolienne.*

Les taux des participations massiques des modes propres sont élevés pour les deux premiers modes, supérieures à 37%. A cause de la masse et la hauteur du mât (10m). Les participations massiques et TPM de l'éolienne dans les trois directions principaux X, Y et Z sont illustrées dans le Tableau (A4.2).

| $N^{\circ}$ de | Fréq (Hz) | <b>Direction X</b> | <b>Direction Y</b> | <b>Direction Z</b> | TPM $[\%]$ |
|----------------|-----------|--------------------|--------------------|--------------------|------------|
| mode           |           |                    |                    |                    |            |
| 1              | 6.1902    | 2.0266e-011        | 0.21271            | 0.30638            | 37.2980    |
| $\overline{2}$ | 6.1930    | 2.1428e-010        | 0.30636            | 0.21268            | 37.2947    |
| 3              | 17.040    | 3.6471e-010        | 3.0631e-010        | 3.2109e-009        | 0.0000     |
| $\overline{4}$ | 17.052    | 9.0691e-012        | 3.0177e-010        | 2.7553e-010        | 0.0000     |
| 5              | 32.461    | 3.8894e-010        | 0.0068356          | 0.0074034          | 1.0076     |
| 6              | 32.544    | 1.4649e-006        | 3.2801e-005        | 3.6939e-005        | 0.0049     |
| 7              | 32.633    | 1.4625e-008        | 0.00069201         | 0.00064307         | 0.0945     |
| 8              | 33.330    | 5.2705e-010        | 0.043228           | 0.056449           | 7.1100     |
| 9              | 33.349    | 1.2111e-011        | 0.056428           | 0.043218           | 7.1077     |
| 10             | 54.918    | 1.5567e-009        | 1.7227e-008        | 2.7938e-009        | 0.0000     |
| 11             | 54.968    | 3.4972e-008        | 1.1083e-008        | 2.9743e-008        | 0.0000     |
| 12             | 69.057    | 0.00013877         | 0.007759           | 0.0075248          | 1.0809     |
| 13             | 69.252    | 0.015148           | 6.9418e-005        | 7.0086e-005        | 1.5148     |
| 14             | 81.765    | 1.3978e-009        | 0.017552           | 0.023019           | 2.8947     |
| 15             | 81.806    | 5.2279e-009        | 0.023041           | 0.017574           | 2.8978     |
| 16             | 99.425    | 1.3456e-006        | 0.00010132         | 1.0372e-005        | 0.0102     |
| 17             | 103.34    | 0.009144           | 0.00010852         | 0.00010293         | 0.9145     |
| 18             | 103.68    | 0.00021582         | 0.0046976          | 0.0044425          | 0.6469     |
| 19             | 113.73    | 9.4497e-009        | 6.8981e-009        | 1.5975e-008        | 0.0000     |
| 20             | 113.78    | 3.736e-008         | 3.1171e-008        | 2.5129e-008        | 0.0000     |

*Tableau A4.2: Les participations massiques et* TPM